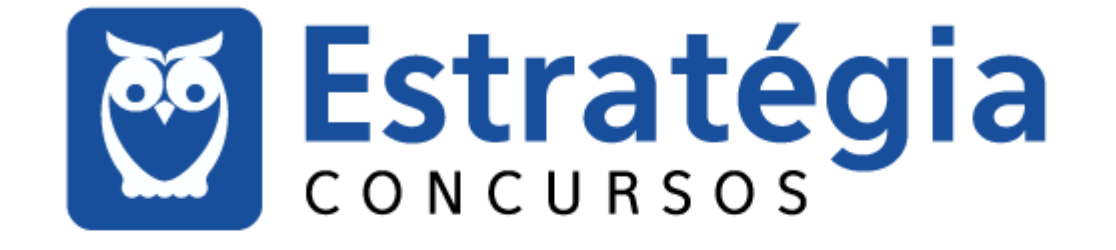

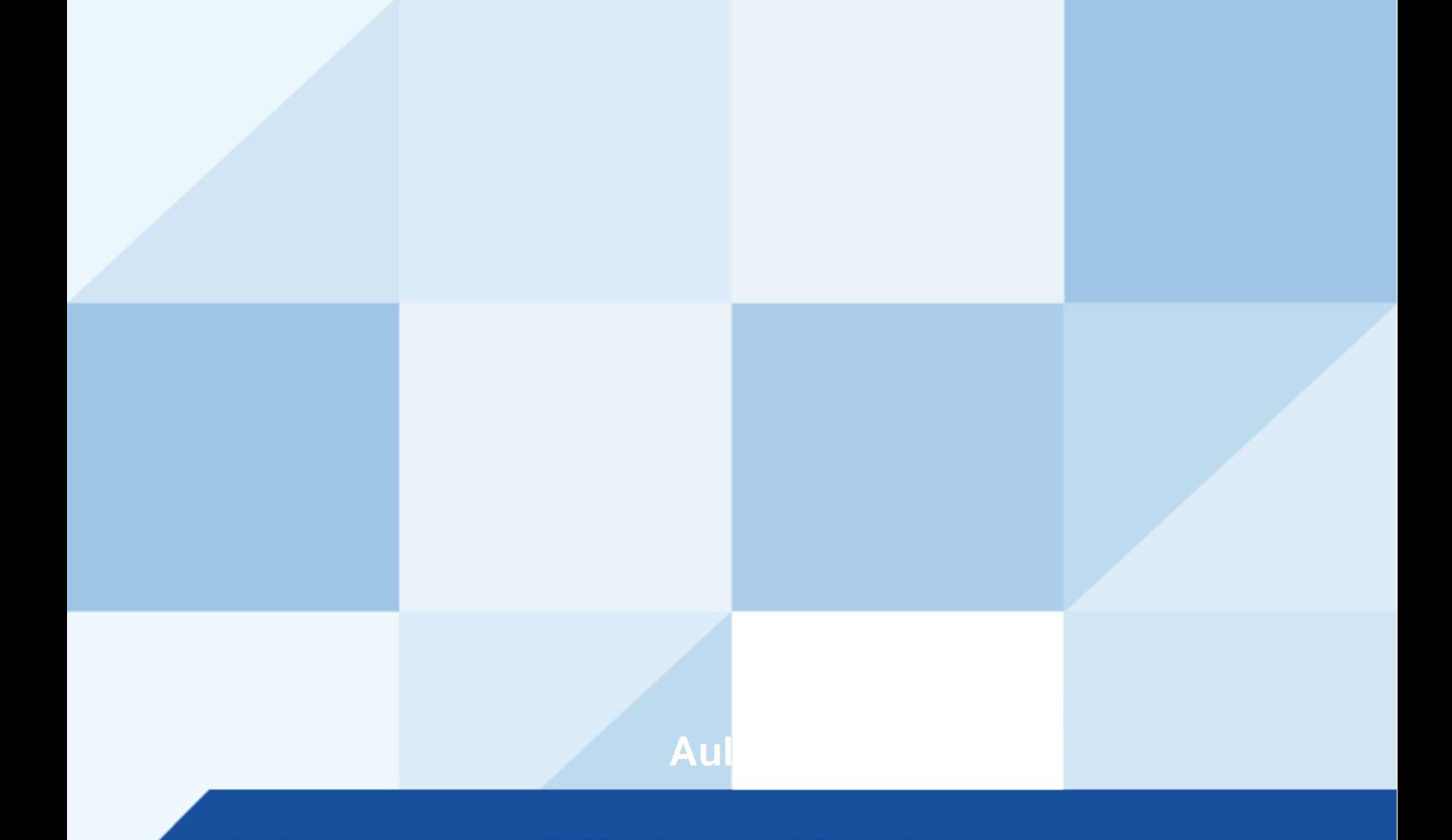

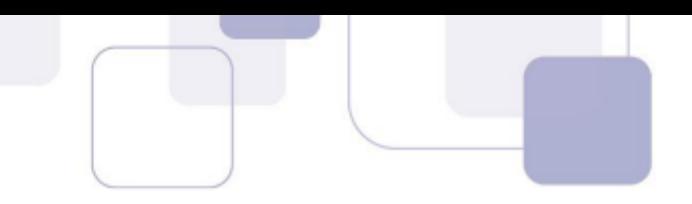

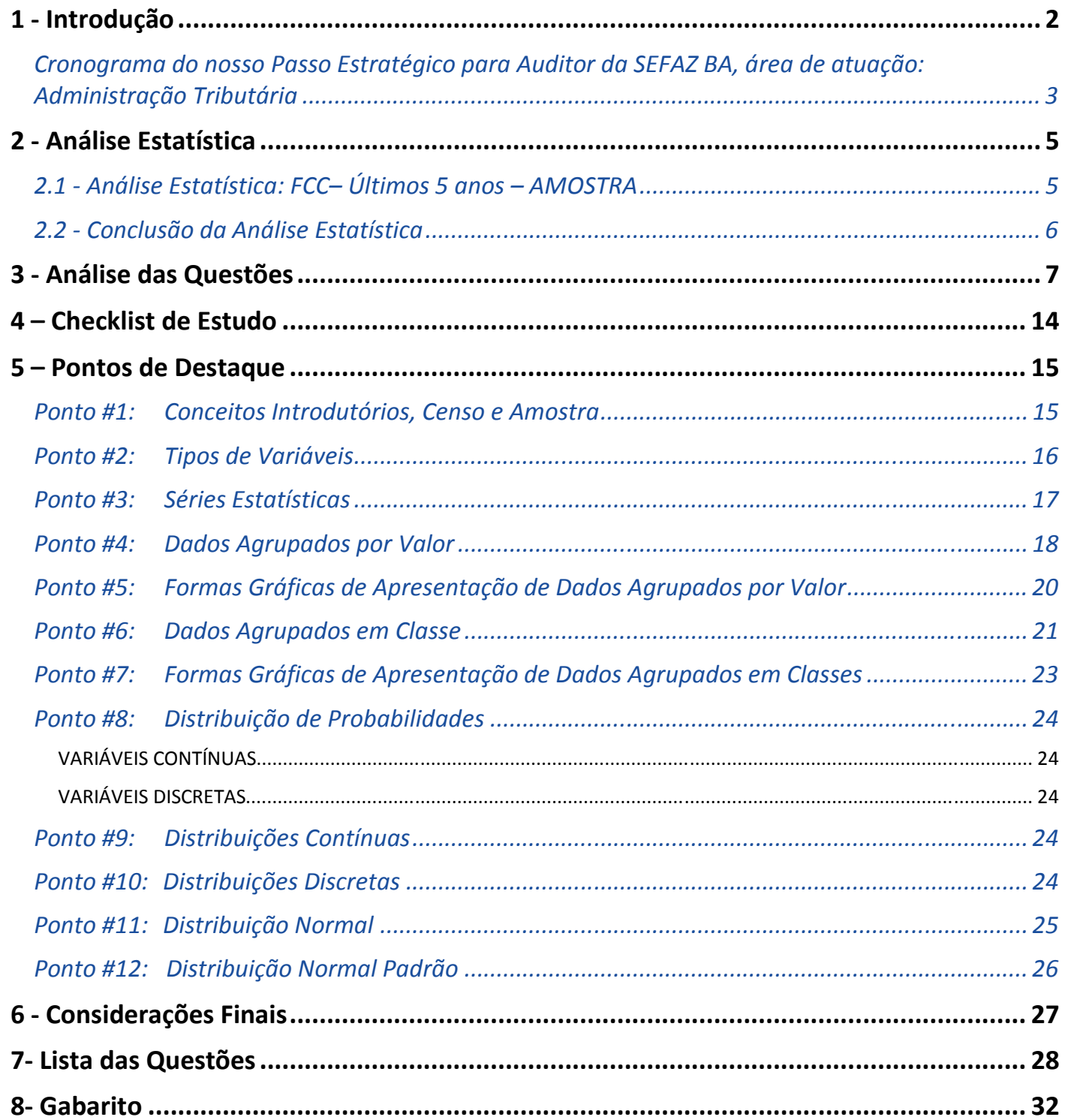

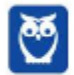

 $\mathbf{1}$ ר כ

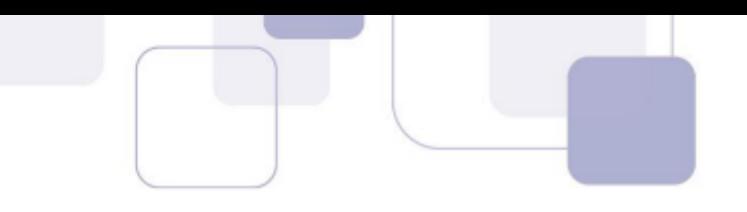

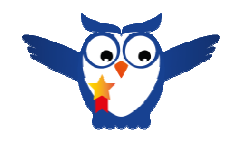

# 1 - INTRODUÇÃO

Fala, nobre concurseiro! Tudo bem com você?

Eu me chamo Rafael Barbosa, sou Auditor Fiscal do Estado de Pernambuco e faço parte da equipe de coaches aqui do Estratégia Concursos. Nesse curso, farei de tudo para "mastigar" os principais assuntos que poderão ser exigidos na sua prova.

É comum me encontrar falando sobre técnicas de estudo ou sobre motivação em webináriosou nas minhas redes (Instagram: @prof.rafaelbarbosa), mas hoje estou aqui para apresentar para vocês o primeiro Relatório do Passo Estratégico de Estatística Aplicada para o concurso de Auditor da SEFAZ BA, área de atuação: Administração Tributária.

Umas das maiores dificuldades dos concurseiros é saber "pescar", na grande enxurrada de informações, apenas aquelas que retornarão, com minimizado esforço, os maiores benefícios para a sua preparação.

O projeto "Passo Estratégico" tem justamente o objetivo de "filtrar" os assuntos mais recorrentes e indicar onde você deve concentrar suas energias, encurtando o seu caminho até a aprovação.

E, para te mostrar a importância deste material, quero iniciar este relatório contando um pouquinho daminha trajetória até a té a aprovação, beleza?

Trajetória Rafael Barbosa: Obtive minha primeira aprovação em concursos (para nível médio) aos 17 anos, fui aprovado no concurso da EsSA (Sargento do Exército Brasileiro).

Foi meu primeiro cargo público (e meu primeiro emprego também). Como já tinha um cargo de nível médio (e não pretendia ser militar por muito tempo), fiz vestibular para a Universidade de Brasília-UnB (Ciências Contábeis), já pensando em fazer outros concursos.

Sempre tive o objetivo de ser Auditor Fiscal, mas, por questões de estratégia, resolvi primeiro ocupar um cargo melhor (de nível superior), para depois focar na área fiscal.

ocupar um cargo melhor (de nível superior), para depois focar na área fiscal.<br>Tive então dois momentos como concurseiro: de setembro de 2009 a novembro de 2010 (primeiro passo); e de janeiro de 2013 a setembro de 2014 (segundo passo).

No primeiro momento, eu trabalhava 6 horas e fazia faculdade, isso mesmo, comecei a fazer concurso de nível superior ainda na graduação.

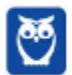

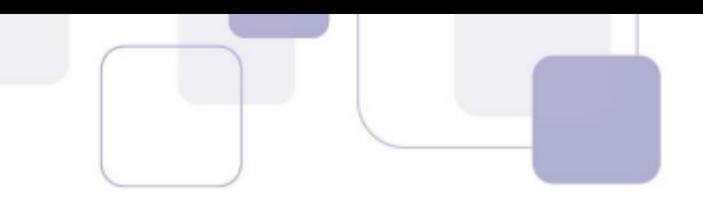

Fiz diversas provas e passei em 5 (Analista de Planejamento da SEPLAG-PE, Analista da SAD-PE, Analista do MTUR, Analista da DPU e Analista judiciário do TRT-RN (todos no ano de 2010). Escolhi o último e fui curtir um pouco de "descanso" em Natal/RN.

Enquanto trabalhava no TRT-RN, ocupando também um cargo comissionado (Secretário de Planejamento) e lecionando na UFRN, decidi ser auditor, que foi o meu segundo momento como concurseiro.

Iniciei então os estudos para a área fiscal. Meu maior objetivo era a SEFAZ-PE, que havia 22 anos que não fazia seleção (esse concurso estava virando lenda urbana rsrsr).

No caminho para a SEFAZ-PE, levando em conta que ele poderia não sair, fiz muitos concursos e passei em alguns: Auditor da CGE-CE, Auditor da CGE-MA e Auditor do TCE-BA. Mas, por questões de logística, não assumi nenhum deles.

Aí a lenda (SEFAZ-PE) virou realidade em julho de 2014 e, de "brinde", ainda saiu o ISS Recife coladinho. Me inscrevi nos dois, como um bom concurseiro destemido. Pra deixar tudo ainda mais radical, as provas foram aplicadas em finais de semana consecutivos.

Fiz primeiro a prova do ISS Recife, mas não fui bem em AFO, o que me jogou lá para longe. Em seguida, no meio da depressão pós ISS Recife, fiz o do ICMS de Pernambuco e, com a graça de Deus, consegui a aprovação.

Durante todo esse caminho, percebi que eu não precisava saber de tudo, porque tem assuntos que sempre caem e outros que raramente eram cobrados. Aí cabia a mim perceber e identificar esses detalhes.

Isso fez toda a diferença no meu desempenho em provas, porque eu não gastava energia com coisas que eu sabia que não eram relevantes. E é justamente nesse ponto que o Passo Estratégico vai te ajudar, dando mais objetividade aos seus estudos.

Em resumo, através deste e dos demais relatórios, vamos apontar os seus esforços para a direção correta nos estudos, através da experiência que adquiri enquanto concurseiro. ;)

CRONOGRAMA DO NOSSO PASSO ESTRATÉGICO PARA AUDITOR DA SEFAZ BA, ÁREA DE ATUAÇÃO: ADMINISTRAÇÃO TRIBUTÁRIA

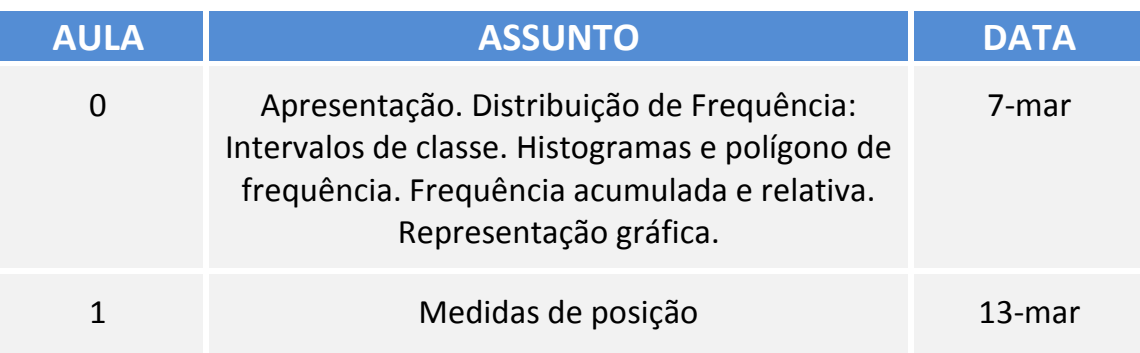

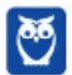

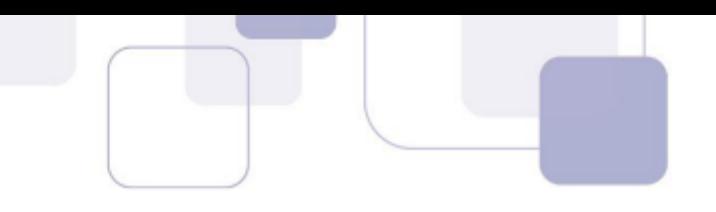

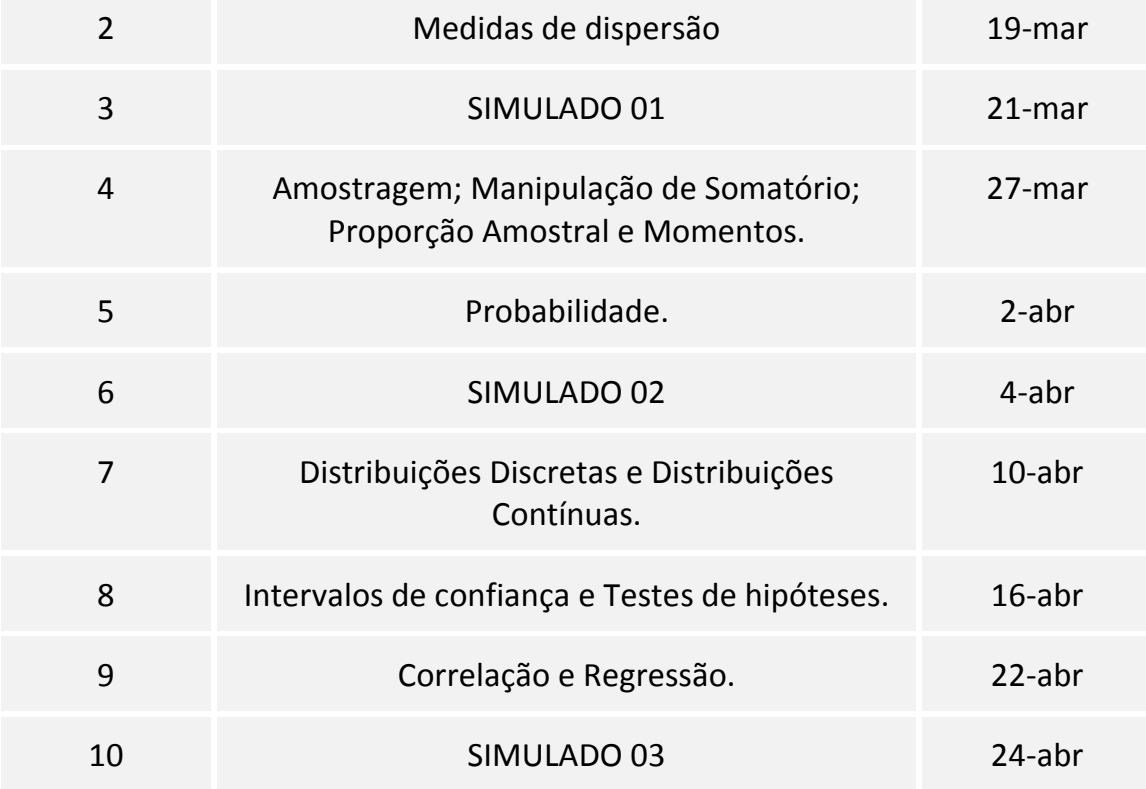

Ufa! Muita coisa, não é mesmo? Mas fiquem tranquilos que estamos aqui para tornar a sua vida mais fácil!

Neste primeiro relatório de Estatística, vamos abordar o seguinte assunto: Apresentação. Distribuição de Frequência: Intervalos de classe. Histogramas e polígono de frequência. Frequência acumulada e relativa. Representação gráfica.

Se você for um concurseiro iniciante e estiver começando os seus estudos, eu recomendo que estude o seu material regular – independente de qual seja (do Estratégia, de outro curso online, em vídeo, livro ou até mesmo de curso presencial) – com este relatório ao seu lado (ou aberto no computador na sua frente ou no tablet).

Através do relatório, você vai ter acesso ao que é mais importante em cada assunto na sua prova. Isso vai te dar segurança na progressão dos seus estudos, e vai te ajudar a ter mais atenção nos tópicos do seu material que os relatórios demonstrarem serem importantes.

Entretanto, caso você seja um concurseiro intermediário/avançado, este relatório vai ajudá-lo de diversas maneiras:

- Demonstrar o que mais cai na prova dentre tudo aquilo que você já estudou (vai te ajudar a estabelecer a prioridade de revisão de cada assunto na sua rotina);
- Revisar os assuntos tratados no relatório de maneira rápida (através dos questionários); e
- Fazer um "controle de qualidade" dos seus resumos (para que eles abordem os assuntos mais relevantes da sua prova).

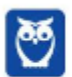

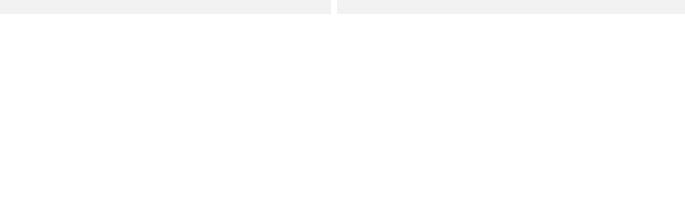

Constará em cada relatório uma seção chamada "Análise Estatística", onde iremos demonstrar a ocorrência de cada assunto em editais, provas e também no conjunto total de questões da nossa amostra por banca organizadora.

Esperamos que, através deste relatório, você tenha as informações mais preciosas – e de forma objetiva – sobre o assunto abordado.

Agora vamos ao que interessa. Bons estudos!

# 2 - ANÁLISE ESTATÍSTICA

# 2.1 - ANÁLISE ESTATÍSTICA: FCC– ÚLTIMOS 5 ANOS – AMOSTRA

Considerando as provas objetivas dos últimos 5 anos da FCC:

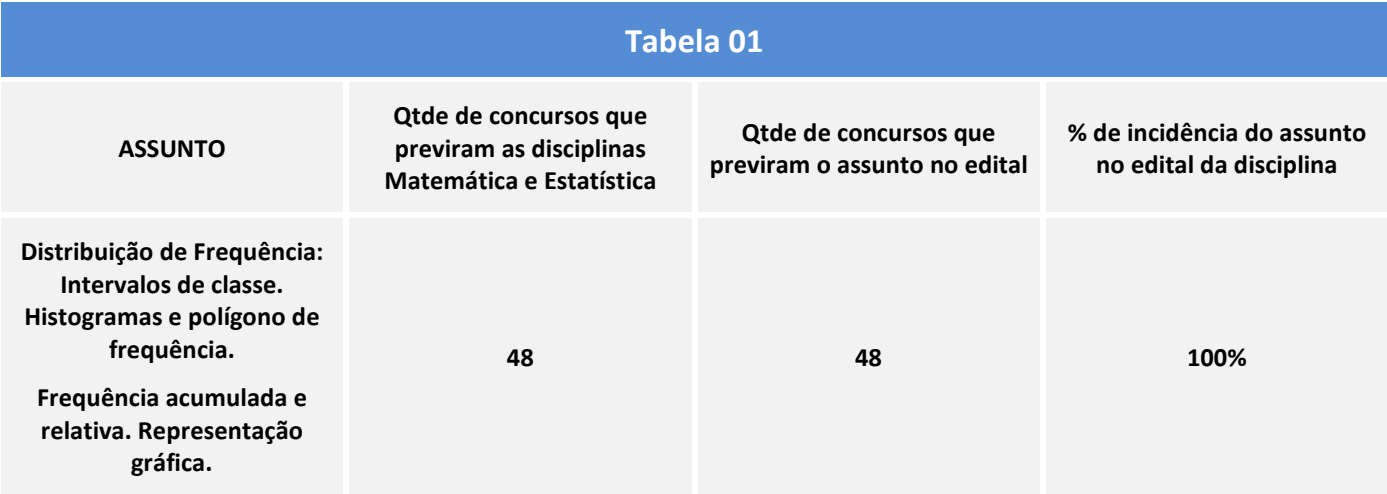

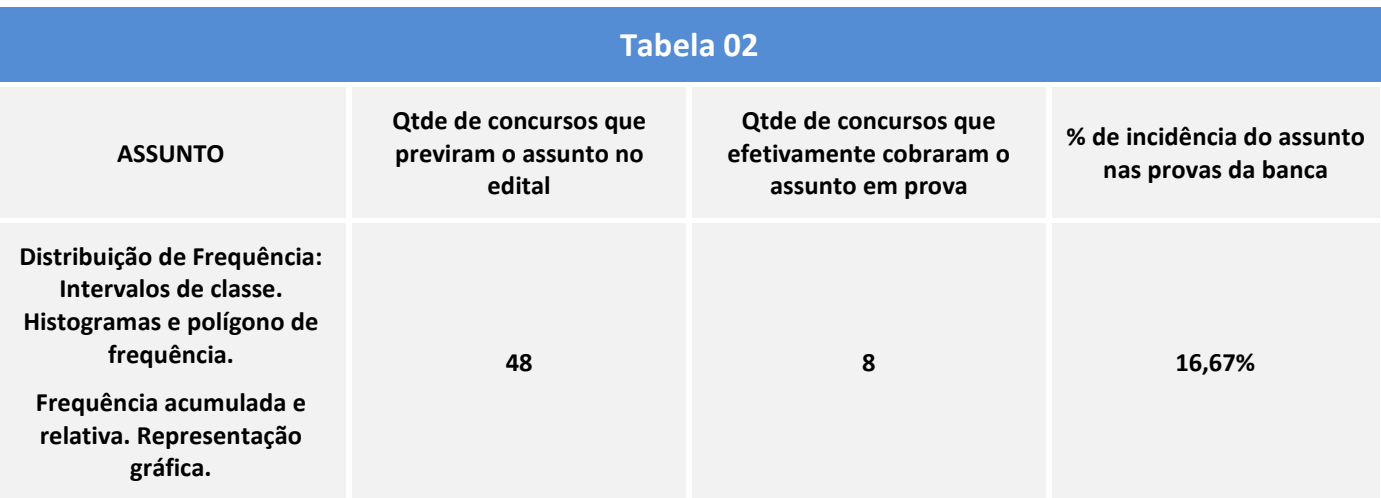

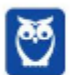

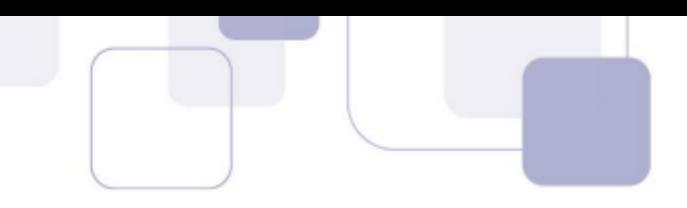

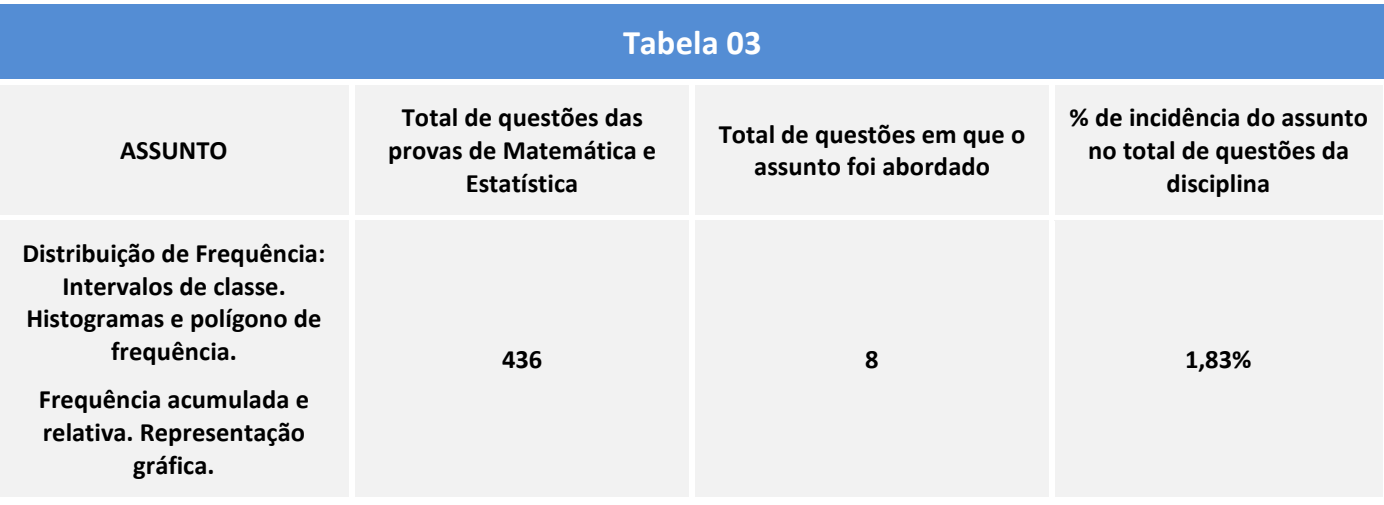

Assunto: Distribuição de Frequência: Intervalos de classe. Histogramas e polígono de frequência.Frequência acumulada e relativa. Representação gráfica.

Tabela 1: de todos os editais da FCC (amostra) que trouxeram a Estatística, em 100% dos casos havia a cobrança do assunto.

Tabela 2: quando o edital pedia o assunto no conteúdo programático da disciplina, o mesmo foi cobrado nas respectivas provas em 16,67% dos casos.

Tabela 3: de todas as questões de Estatística da FCC (amostra) nos últimos 5 anos, o assunto foi cobrado em 1,83% do total de questões.

## 2.2 - CONCLUSÃO DA ANÁLISE ESTATÍSTICA

Acabamos alguns assuntos importantes em provas de Estatística dessa banca organizadora, porém, correspondem a apenas 1,83% de todas as questões da amostra.

Salientamos que é de extrema importância vocês estudarem esse assunto, para uma melhor compreensão dos próximos assuntos e para não perder alguma questão caso caia na prova.

Para melhorar a retenção do conhecimento, o que diminuirá a necessidade de revisão desses temas, procure caprichar nos grifos nas aulasdo curso regular e faça algumas questões de fixação.

Para que vocês possam memorizar o conteúdo de hoje, trouxemos uma lista de questões cobradas pela banca FCC nos últimos anos.

Tenho certeza que este relatório será de extrema importância para a sua prova, portanto, atenção total aos conceitos.

Bons estudos!

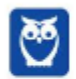

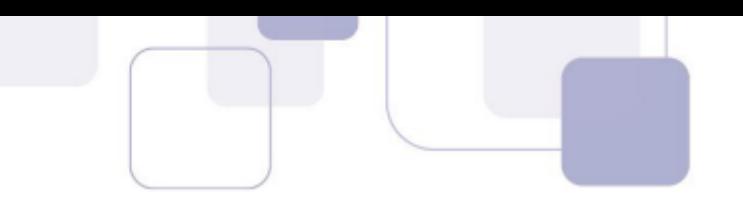

# 3 - ANÁLISE DAS QUESTÕES

Distribuição de Frequência: Intervalos de classe. Histogramas e polígono de frequência. Frequência acumulada e relativa. Representação gráfica.

## 1. FCC - Analista Legislativo (ALESE)/Apoio Técnico Administrativo/Economia/2018

Em séries temporais, as oscilações aproximadamente regulares em torno da tendência

- a) são típicas de séries muito curtas, como dados dentro de um mês.
- b) dão a direção global dos dados.
- c) podem ser decorrentes de fenômenos naturais e socioeconômicos.
- d) caracterizam uma série sem variável residual.
- e) determinam o componente não sistemático.

#### Comentários:

Para a resolução dessa questão precisamos explicar algumas noções que fazem parte das alternativas.

A alternativa a) trata de séries curtas, estas são chamadas assim, pois possuem poucos dados, e geralmente podem dar uma noção errada da distribuição dos dados, apresentando uma certa tendência ou não, que não reflete a realidade quando se analisa uma série de dados temporais mais longas.

Já a alternativa b) usa o termodireção global dos dados, esta direção é a própria tendência.

Com respeito a alternativa d), esta coloca a ideia de uma série sem variável residual. Resíduos, de forma simples, são as diferenças registradas entre os valores estimados por uma dada previsão e os valores observados em uma amostra de dados observados. Dessa forma, se uma série não tem variável residual, é porque os dados estimados estão exatamente justapostos aos dados observados.

A alternativa e) traz o conceito de componente sistemático, o qual é aquele que agrega ou subtrai um valor da série de dados, mas de forma sistemática, isto, é ao longo de toda a série e geralmente de forma homogênea. Imaginem que um dado aparelho de medição de temperatura não esteja calibrado adequadamente e registre sempre 1° centígrado a menos. Assim, uma série com erro sistemático teria um padrão em seus erros.

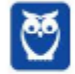

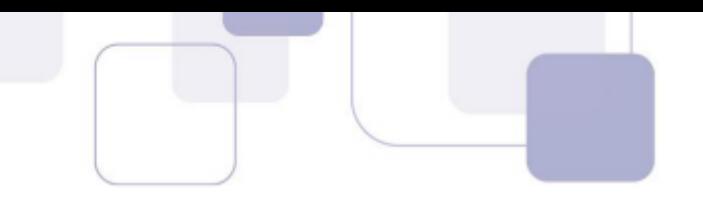

Agora voltemos ao enunciado, este fala em oscilações aproximadamente regulares em torno da tendência, isto é, há uma determinada tendência em uma série, mas é perceptível pequenas variações ao longo de sua série. Assim, olhando para as alternativas:

A existência de tendência com oscilações não nos dá a garantia de que a série é curta, descartamos a a). A b) se invalida, pois as oscilações não são responsáveis pela tendência. A d) é eliminada justamente pela presença das oscilações (resíduos). Já a e) é muito taxativa, a presença de oscilações não permite a afirmação da eliminação de algum componente sistemático.

Agora vamos analisar a alternativa c), esta fala que fenômenos naturais (excesso de chuva ou falta dela, por exemplo) e socioeconômicos (inflação ou taxa de juros, por exemplo) podem gerar variações regulares em uma série de dados. Esses fenômenos podem acarretar uma variação, mas não afetam sobremaneira a tendência geral, salvo um grande fenômeno. Digamos que uma cidade brasileira tenha sua produção de alimentos aumentado bastante pela disposição de água e de sua terra ser boa para o plantio, apresentando uma tendência de crescimento. Se observarmos a produção de alimentos ao longo de alguns anos, podem ter anos/meses que se produza menos devido a alguma estiagem ou aumento do custo de algum fertilizante, mas como há várias situações que permitem o crescimento do plantio, a tendência registrará variações ao longo de sua tendência.

#### Gabarito: C

## 2. FCC - Analista do Ministério Público da União/Documentação/Estatística/2007

Uma empresa procurou estudar a ocorrência de acidentes com seus empregados e realizou um levantamento por um período de 36 meses. As informações apuradas estão na tabela a seguir:

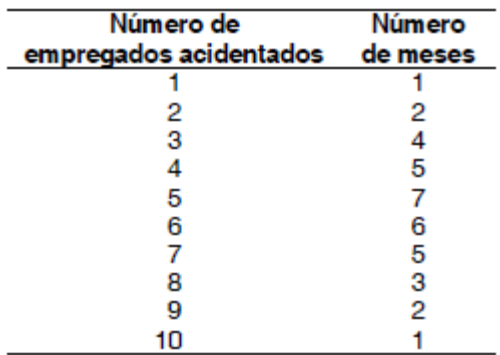

A porcentagem de meses em que houve menos de 5 empregados acidentados é

A) 50% B) 45% C) 35% D) 33% E) 30%

## Comentários:

Essa questão já nos ajudou trazendo a frequência na segunda coluna. Primeiro vamos calcular a quantidade de meses, que será nosso n, haja vista que representa a quantidade total de repetições para todos os eventos. Isso resulta em 36, a quantidade de meses que durou a pesquisa.

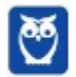

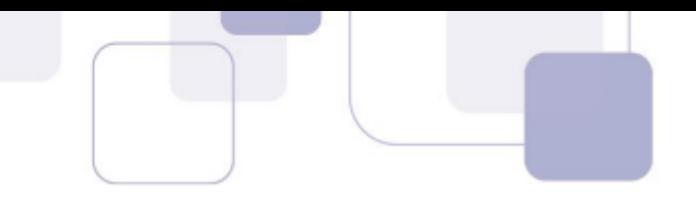

Depois, devemos prestar atenção ao enunciado, em que coloca: menos de 5 empregados acidentados, ou seja, só vão entrar os valores de 1 a 4 (1,2,4 e 5). Somando as frequências absolutas simples temos 12. Dividindo pelo número total de repetições (n), chegamos a seguinte conta 12/36, o que resulta em 0, 33 ou 33 %.

#### Gabarito: D

#### 3. FCC - Especialista em Regulação de Transporte (ARTESP)/Administração de Empresas/I/2017

Foi solicitado para uma empresa de transportes que fizesse um levantamento da idade da frota dos seus caminhões que operavam em um trecho de rodovia com tráfego intenso. O gerente da empresa entregou a seguinte tabela:

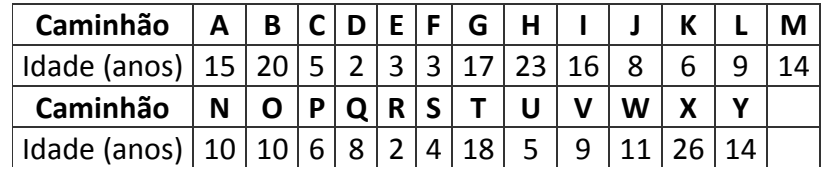

De posse deste levantamento, a analista de operações da autarquia solicitante organizou uma distribuição de frequência para organizar melhor os dados para serem analisados. Sendo assim, em um primeiro momento, fez-se necessário encontrar o número de intervalos (K) e a classe (C), que são expressos, respectivamente, por

- a) 5 e 4,80.
- b) 5 e 5,20.
- c) 6 e 4,80.
- d) 6 e 5,20.
- e) 4 e 5.

#### Comentários:

Para a resolução dessa questão precisamos relembrar como obter o número de classes (K) e a amplitude da classe (C). Segundo a lei de Sturges  $k = 1 + 3.32 * Log (n)$ .

Aplicando a conta:

Temos que n = 264, isto é, a soma de todos os valores de frequência.

 $K = 1 + 3.32 * Log(264) = 5.99$ 

Com K = 5,99 e arredondando para baixo temos, k = 5. Por mais que esteja perto de 6, devemos arredondar para baixo.

Agora, para obtermos a amplitude:

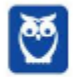

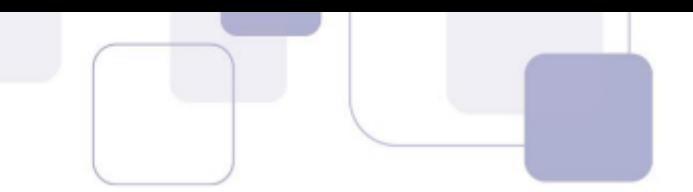

Primeiro, vemos que a quantidade de tipos de caminhão é 25.

Para o cálculo de C (amplitude da amostra), lembramos que basta subtrair 1 da quantidade total de elementos e dividirmos o resultado por K

(Número de elementos – 1) / k

25 letras (tipos de caminhão) – 1, dá 24. Dividindo por 5, temos 4,80. Resposta A.

#### Gabarito: A

## 4. FCC - Analista Judiciário (TRT 20ª Região)/Apoio Especializado/Estatística/2016

Um gráfico corresponde a um histograma apresentando a distribuição dos salários dos funcionários lotados em um determinado órgão público. No eixo das abscissas constam os intervalos de classe (fechados à esquerda e abertos à direita) dos salários em R\$ e no eixo das ordenadas as respectivas densidades de frequências em (R\$) −1. Densidade de frequência de um intervalo é definida como sendo o resultado da divisão da respectiva frequência relativa pela correspondente amplitude do intervalo. Se 135 funcionários ganham salários com valores pertencentes ao intervalo [3.000, 6.000] com uma densidade de frequência de  $1 \times 10$ −4 (R\$) −1, então o número de funcionários que ganham salários com valores pertencentes ao intervalo [6.000, 8.000) com uma densidade de frequência de 2 × 10 −4 (R\$) −1 é igual a

- a) 300
	- b) 180
	- c) 270
	- d) 150
	- e) 90

## Comentários:

Para resolver essa questão temos que nos atentar em alguns pontos importantes.

Primeiro, a questão nos pede para calcularmos o número de funcionários pertencentes a uma determinada classe, e como faremos isso?

Vamos ver os dados que o exercício nos dá.

Para uma das classes temos que:

135 funcionários, [3.000, 6.000) é o intervalo e sua densidade de frequência é 1 x 10-4.

Para a outra classe temos:

O intervalo de [6.000, 8.000) e sua densidade de frequência é 2 x 10-4.

Nº de funcionários = ?

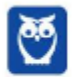

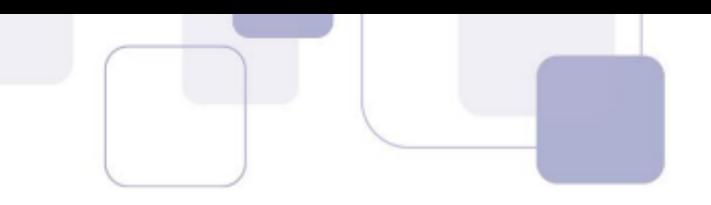

Agora vamos lembrar do conceito de densidade de frequência de um intervalo. Veja que o próprio enunciado da questão nos trouxe essa informação, o qual denota que a **densidade de frequência** será o resultado da divisão da frequência relativa pela amplitude do intervalo.

Porque é importante esse conceito?????

Precisamos saber o quanto os 135 funcionários correspondem ao todo (nº total de funcionários), com base em sua frequência relativa, para saber em seguida quantos funcionários tem na classe requisitada, com base também em sua respectiva frequência relativa.

Então, se temos a densidade de frequência, dada pelo exercício, só precisamos da amplitude do intervalo para calcularmos as respectivas frequências.

Para o intervalo da primeira classe temos [3.000, 6.000), isto é, 3.000. Logo sua frequência relativa é dada por:

**Dens.** = 
$$
\frac{Freq.Rel}{Ampl}
$$
 = >  $Freq.Rel$  =  $Dens.x Ampl$ .

**Freq. Rel.** =  $1 \times 10^{-4} \times 3.000 = 0.3$ 

Para o intervalo da segunda classe temos [6.000, 8.000), isto é, 2.000.

Freq. Rel. =  $2 \times 10^{-4} \times 2.000 = 0.4$ 

Agora basta fazer uma regra de três simples, ora se 0,3 corresponde a 135 pessoas, quanto 0,4 corresponderá? Chegamos assim a 180 pessoas.

Essa questão faz uso de colchetes e parênteses, que representam o seguinte: Para o colchete o limite está incluso na classe, e para parêntese o limite não está incluso. Só isso.

## Gabarito: B

## 5. FCC - Analista Judiciário (TRT 3ª Região)/Apoio Especializado/Estatística/2015

Em um histograma representando os preços unitários de microcomputadores em estoque, observa-se que no eixo das abscissas constam os intervalos de classe em R\$ e no eixo das ordenadas as respectivas densidades de frequências em (R\$)− 1. Densidade de frequência de um intervalo de classe é o resultado da divisão da respectiva frequência relativa pela correspondente amplitude do intervalo. Um determinado intervalo de classe com amplitude igual a R\$ 2.500,00 apresenta uma densidade de frequência, em (R\$)− 1, igual a 12,8 × 10− 5. Se o número de microcomputadores deste intervalo é igual a 48, então o número total de microcomputadores em estoque é igual a

a) 150.

b) 120.

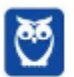

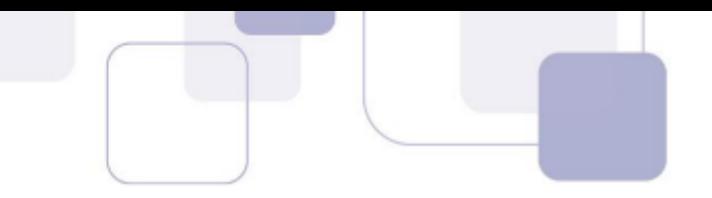

- c) 240.
- d) 160.
- e) 96.

## Comentários:

Para essa questão vale a mesma análise da questão anterior.

Temos o intervalo de R\$ 2.500 e a densidade de frequência igual a 12,8 x 10-5, logo a frequência relativa será:

Freq. Rel. = Ampl. X Dens. Freq.  $\Rightarrow$  2500 x 12,8 x 10-5 = 0,32

Agora, se a frequência relativa de 0,32 corresponde a 48 computadores, fazendo uma regra de três simples com relação à frequência relativa total igual a 1, temos que:

Número de computadores total igual a 48/0.32 = 150.

## Gabarito: A

## 6. FCC - Técnico de Nível Superior (PGM Teresina)/Administrador/2016

Uma indústria vende diariamente, no máximo, 5 unidades de aparelhos marca M de sua fabricação. A tabela abaixo apresenta as correspondentes probabilidades de vendas diárias em função das unidades.

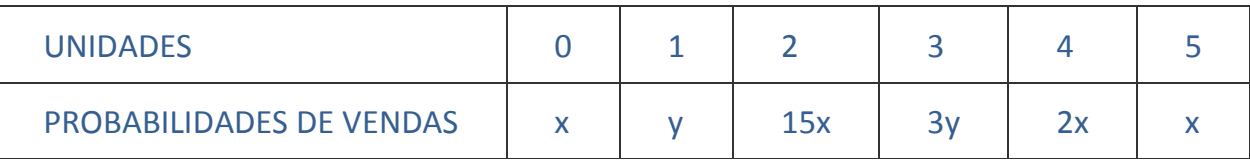

Sabe-se que a probabilidade desta indústria vender mais que 2 unidades em 1 dia é igual a 30%. Verifica-se, então, que a probabilidade dela vender em 1 dia, pelo menos, 1 aparelho e, no máximo, 3 aparelhos é igual a

- a) 60%.
- b) 84%.
- c) 78%.
- d) 66%.
- e) 88%.

## Comentários:

Se somarmos todas as probabilidades teremos 100%.

```
x+y+15x+3y+2x+x=1
```
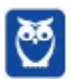

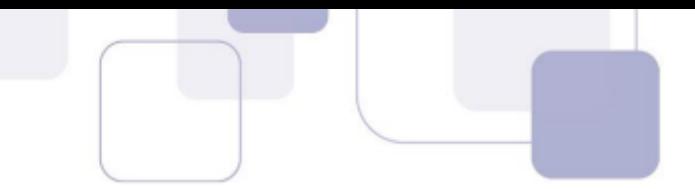

## 19x+4y=1 (I)

O enunciado nos disse que a chance de vender mais de 2 unidades é de 30%. Assim, se somarmos as probabilidades correspondentes, temos:

 $P(3)+P(4)+P(5)=0,3$ 3y+2x+x=0,3  $3y+3x=0,3$  $x+y=0,1$ x=0,1−y (II)

Como encontramos o valor de x, podemos substituí-lo na primeira equação:

19×(0,1−y)+4y=1 1,9−19y+4y=1

 $0,9=15y$ 

y=0,915=0,305=0,06

Voltando em (II), temos:

x=0,1−y

x=0,1−0,06=0,04

Como o exercício pediu a chance de vender pelo menos 1 aparelho e no máximo 3:

 $P(1)+P(2)+P(3)$  $=y+15x+3y$ =0,06+15×0,04+3×0,06 =0,06+0,60+0,18

=0,84 ou 84%

#### Gabarito: B

## 7. FCC - Analista Judiciário (TRT 11ª Região)/Apoio Especializado/Estatística/2017

Instruções: Considere as informações abaixo para responder à questão. Se Z tem distribuição normal padrão, então:

 $P(Z < 0,4) = 0,655$ ;  $P(Z < 0,67) = 0,75$ ;  $P(Z < 1,4) = 0,919$ ;  $P(Z < 1,6) = 0,945$ ;  $P(Z < 1.64) = 0.95$ ;  $P(Z < 1.75) = 0.96$ ;  $P(Z < 2) = 0.977$ ;  $P(Z < 2.05) = 0.98$ 

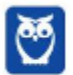

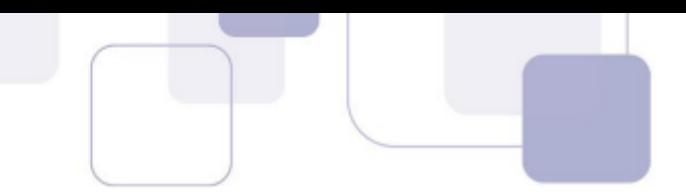

A porcentagem do orçamento gasto com educação nos municípios de certo estado é uma variável aleatória X com distribuição normal com média μ(%) e variância 4(%) 2.

Um gasto em educação superior a 10% tem probabilidade de 4%. Nessas condições, o valor de μ é igual a

- a) 5,50%
- b) 6,20%
- c) 7,35%
- d) 6,50%
- e) 7,85%

## Comentários:

Vamos delimitar o escore da normal padrão que separa 4% das maiores observações.

 $P(Z > Z_0) = 0,04$  $P(Z < Z_0) = 1 - 0,04=0,96$  $Z_0 = 1,75$ 

A relação entre X e a normal reduzida é dada por:

$$
Z=\frac{X-\mu}{\sigma}
$$

Quando X=10%, sabemos que Z=1,75.

**1,75=Z** =  $\frac{10\%-\mu}{2\%}$ 3,5%=10%−μ μ=6,5%

## Gabarito: D

# 4 – CHECKLIST DE ESTUDO

- 1. É preciso revisar os ramos da estatística, censo e amostra.
- 2. Vamos relembrar tipos de variáveis (medidas estatísticas relacionadas a cada tipo de variável).
- 3. Revisar as várias formas de apresentação de dados.
- 4. Revisar formas gráficas de apresentação de dados agrupados em classes.
- 5. Revisar Conceito de Distribuição de Probabilidade

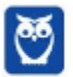

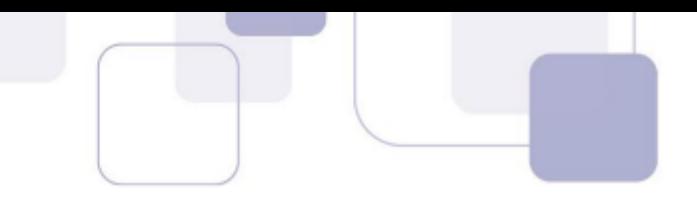

- 6. Revisar Distribuições Contínuas e Discretas
- 7. Não deixe de revisar os conceitos sobre a Distribuição Normal
- 8. Relembre os principais conceitos sobre Distribuição Normal Padrão

## 5 – PONTOS DE DESTAQUE

## PONTO #1: CONCEITOS INTRODUTÓRIOS, CENSO E AMOSTRA

A Estatística pode ser entendida como uma parte da matemática dedicada à análise de dados de observação. Esta, por vezes é tratada como Estatística Descritiva, já que possui uma série de ferramentas cuja função é auxiliar na descrição de um determinado conjunto de dados.

O foco, nesse caso, é simplificar uma gama imensa de dados em conceitos que facilitem a sua análise. Quando pensamos por exemplo na média do salário, já sabemos de antemão que os salários devem variar perto daquele valor. É claro que isso nem sempre é uma verdade, mas é uma referência para nos basearmos.

Essas ferramentas podem ser equações, gráficos e tabelas, onde o foco é sempre trazer uma informação mais sintética para o analista.

Vamos começar a nossa revisão com alguns conceitos chaves: População, Amostra e Censo.

O conhecimento completo acerca de uma população é, em muitos casos, quase impossível. Imaginem fazer uma entrevista com todos os moradores do Brasil. Seriam duzentos milhões de pessoas a serem entrevistadas, isso demandaria um gasto imenso em deslocamento de pessoas, horas de trabalho e sem a garantia de que todas as pessoas seriam entrevistadas.

Quando se trata de levantamentos no reino animal ou vegetal, isso se torna mais complicado ainda, haja vista a dificuldade em se localizar todos os seres de uma determinada espécie ou situação. Assim, a estatística passou a adotar dois conceitos chaves que devem estar muito claros em sua cabeça: população e amostra.

Tomando a população do Brasil como exemplo, em uma análise estatística, a populaçãoseriacomposta por todos os residentes no país, sem exceção, já o termo amostra seria um certo grupo de pessoas tomadas aleatoriamente e, de preferência, em contextos mais divergentes possíveis.

Dessa forma, em um Censo(já ocorreram alguns no Brasil) buscam-se coletar informações referentes a todos(viram, TODOS) os elementos de uma população, e já em uma análise amostral busca-se reunir informações mais representativas com base em UMA PARTEdapopulação(pode ter diversos tamanhos, mas nunca tomará toda a população).

Em uma pesquisa eleitoral para intenção de votos, por exemplo, primeiro define-se o número de pessoas que comporão a amostra, depois a composição e quantos grupos serão necessários para que se coletem as informações.

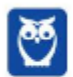

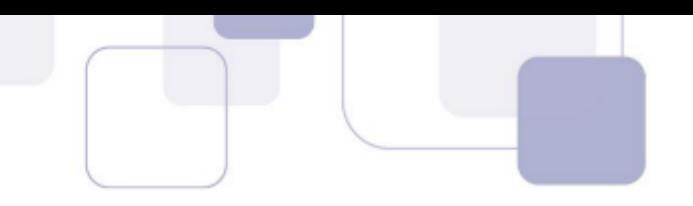

Nesse caso, é importante que sejam tomadas entrevistas com pessoas de todas as classes sociais (A, B, C, D e E), que contemple a maior variedade possível de religiões, raça, escolaridade e outros critérios que se julguem necessários para reunirem nessa amostra um conjunto que possa resumir as diferenças encontradas em toda a população. Isso é feito para que a amostra não se torne enviesada. Imaginem um censo em que todos os moradores sejam da mesma classe social, há grandes chances de terem a mesma opinião, o que resultaria em uma pesquisa que não refletiria a realidade. Vejam a figura abaixo:

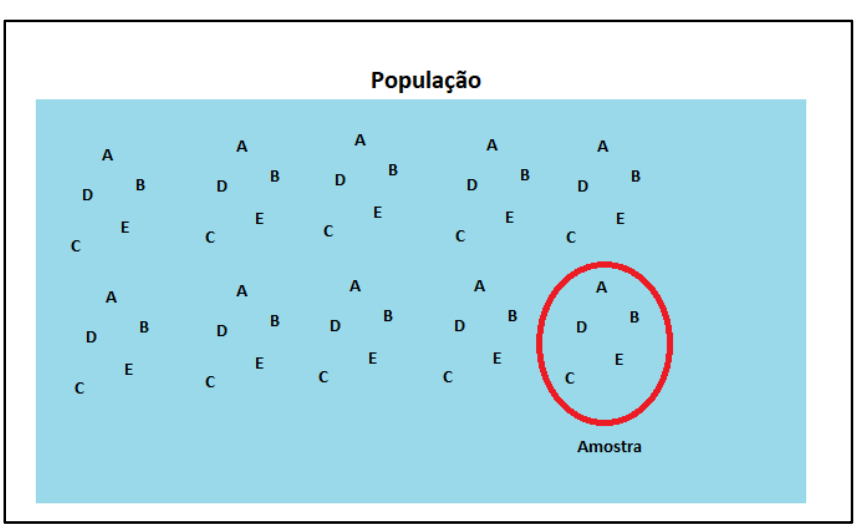

A população seria o conjunto de todas as letras presentes no polígono, já a amostra contém apenas uma parte da população, tendo preferencialmente os elementos que estejam mais presentes em toda a população

## PONTO #2: TIPOS DE VARIÁVEIS

Em estatística, o termo variável basicamente se refere ao elemento que está sendo estudado e/ou analisado. As variáveis podem ser separadas em dois grupos: qualitativas e quantitativas.

Num primeiro momento, podemos dizer que "qualitativa" se refere a dadosde qualidade. Esmiuçando o termo, qualquer tipo de informação textual pode ser tratado como qualitativo. Se um pesquisador estiver procurando entender a variedade de plantas em um jardim e suas características, ele pode chegar a um entendimento de existirem rosas vermelhas, margaridas e hortênsias. O nome das plantas, bem como qualquer característica textual como coloração e subespécie seria uma informação qualitativa.

Já o conceito de informações quantitativasestá diretamente ligado a informações numéricas. No mesmo jardim, se o pesquisador descobrisse, por exemplo, um certo conjunto de rosas vermelhas com pétalas de 5 centímetros e um outro com pétalas de 3 centímetros, esses dados seriam tratados como quantitativos.

As variáveis qualitativas podem ser separadas em ordinais e nominais, ordinais quando os atributos/qualidades passarem uma ideia de gradação, por exemplo o estado de conservação que as plantas se encontram: bom, regular e ruim. Temos nesse caso nomes que identificam uma

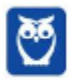

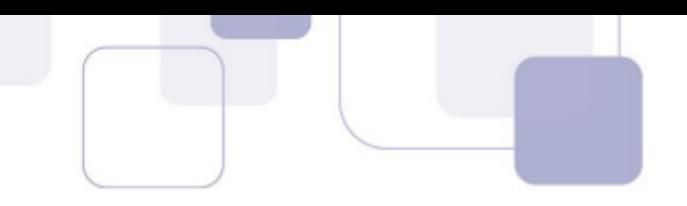

ordem.Já com respeito às variáveis de ordem nominal, não se é possível fazer nenhum tipo de ordenamento, só a identificação dos elementos, como por exemplo, rosas vermelhas, azuis, brancas e etc.

Com respeito às variáveis quantitativas, estas podem ser definidas em discretas e contínuas. O termo discreto se refere a variáveis que podem ser contadas e/ou separadas, como a quantidade de plantas de um jardim. Já o termo contínuo é usadopara variáveis em que a separação entre os seus elementos seja composta de infinitos valores, como, por exemplo, a contagem de todos os números decimais (reais) que estão entre o número 1 (um) e o 2 (dois).

No exemplo do jardim, se o pesquisador tomasse dados da temperatura do jardim ao longo do ano, esse dado seria de ordem contínua, sabendo que entre a tomada de temperatura de uma data para outra, temos infinitos valores possíveis.

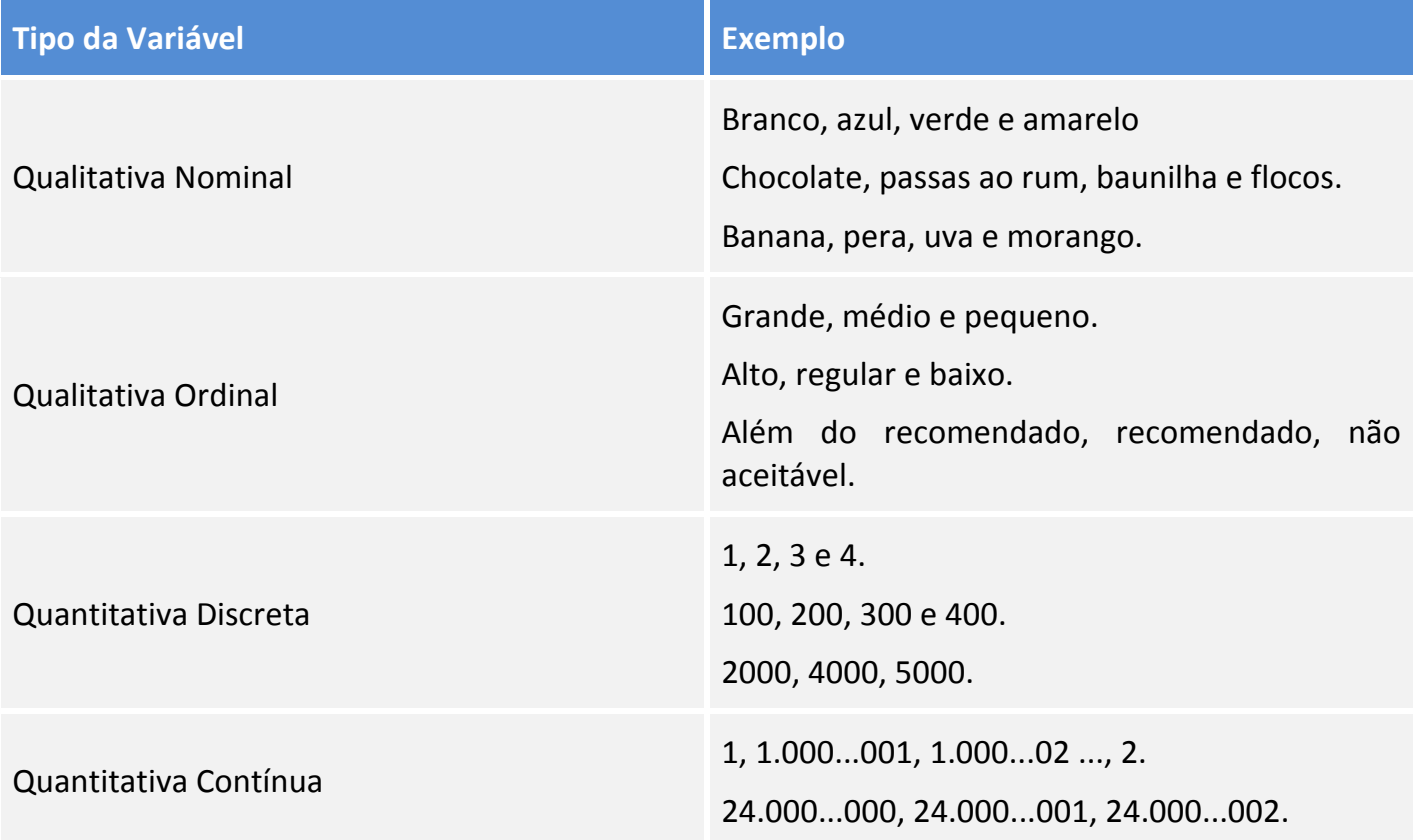

## PONTO #3: SÉRIES ESTATÍSTICAS

Quando analisando os dados estatísticos, é comum estar procurando uma forma de organização e apresentação desses dados. A nível de classificação, podemos separar em três organizações com respeito a série de dados: Temporal, GeográficaeEspecífica (Espécie/tipo).

Temporal: Quando nos referimos as variações de temperatura do ar ao longo de um ano, e em uma determinada cidade estamos tratando de séries temporais.

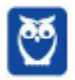

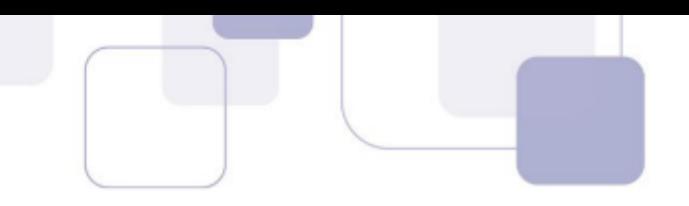

Geográfica: Já quando procuramos verificar a variação de temperatura do ar entre as diversas cidades de um estado e em um mesmo período do ano estamos tratando de séries geográficas.

Específicas: Por fim, quando o foco está, por exemplo, entre as temperaturas observadas em diferentes espécies de plantas em um mesmo local e em uma mesma data, as séries serão específicas.

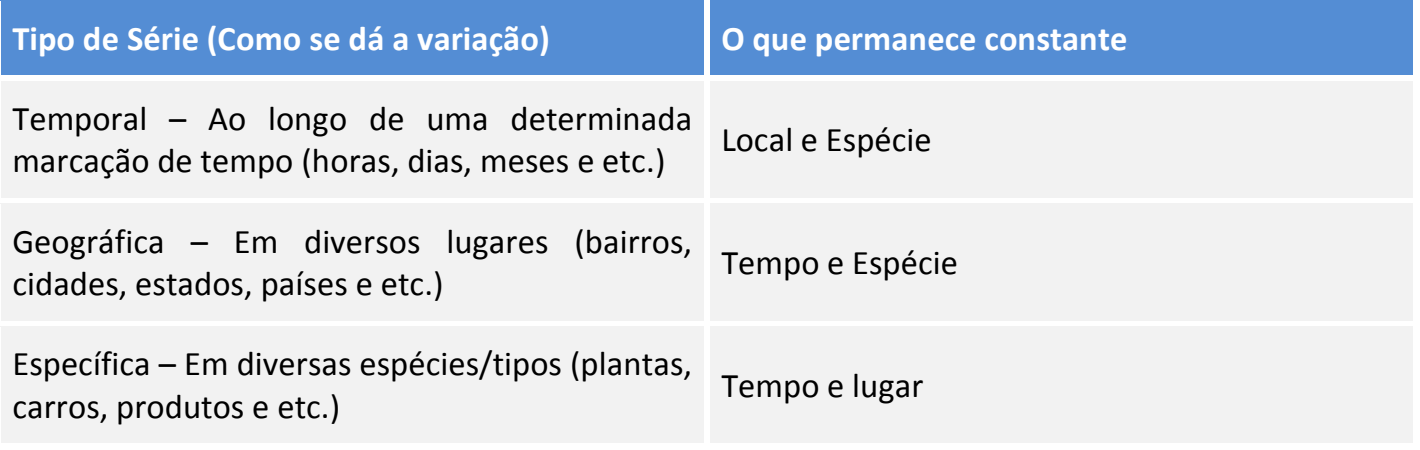

## PONTO #4: DADOS AGRUPADOS POR VALOR

O conceitomais importante de dados agrupados por valor é o de Frequência.

A frequência busca entender como se dá a repetição de um certo valor em um determinado conjunto de dados. Imaginem uma empresa de fretes preocupada com as multas de trânsito que seus motoristas estão recebendo ao longo ano e que busca entender um padrão nessa distribuição. A tabela abaixo resume a quantidade de multas em função do mês:

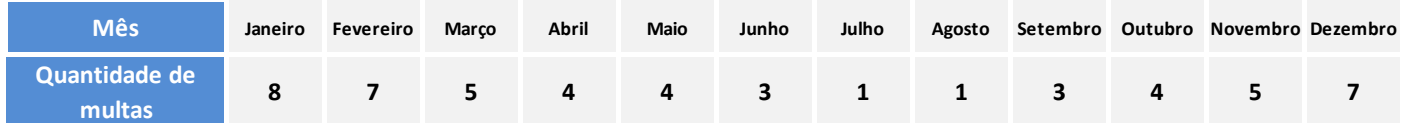

A frequência vai nos permitir ver em quais conjuntos de meses está havendo a maior repetição de multas.

Para uma análise melhor dos dados e da frequência, primeiramente procuramos ordenar os valores na ordem crescente, então ficaria assim: 1,1,3,3,4,4,4,5,5,7,7,8. Com base nesse novo arranjo poderíamos criar uma nova tabela, a tabela de frequências:

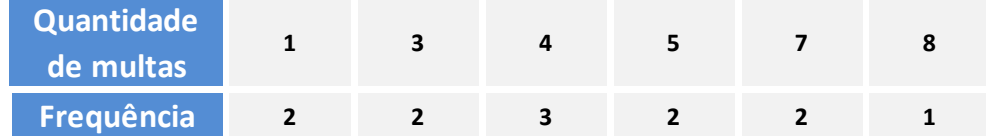

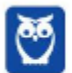

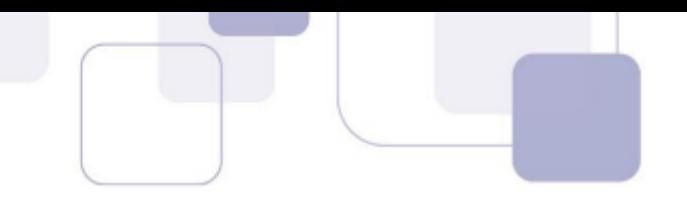

Nesta nova tabela, estamos preocupados em verificar a quantidade de vezes que um determinado valor aparece na série de dados. Agora ficou mais fácil para dizer quais são os valores mais frequentes. O número 4 é o que aparece mais, sendo que em estatística o termo que mais aparece em uma série de dados recebe o nome de Moda.

Em análise de Frequência podemos ainda encontrar quatro importantes termos:

- Frequênciaabsolutasimples;
- Frequência absolutaacumulada;
- Frequência relativasimples;e
- Frequência relativaacumulada.

Vamos por partes, a absoluta, como o nome diz, são os valores totais de frequência conforme são apresentados na tabela de frequência. Assim, podemos dizer que a frequência absoluta para o número 5 na tabela de frequências seria 2, isto é, a exata quantidade que os valores se repetem.

Quando tratamos de frequência absolutaacumulada, estamos procurando entender a frequência acumulada de um conjunto de valores. Por exemplo, qual a frequência de valores inferiores a 5? Pela tabela, podemos identificar que foram 7 ocorrências de valores que atendem a essa afirmação, vejam:

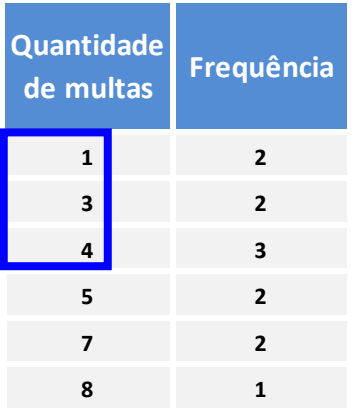

Destacamos assim as quantidades de multas 1 (2 vezes), 3 (2 vezes) e 4 (3 vezes). Somando os valores absolutos para cada número temos a frequência absoluta acumulada igual a 7. Uma pegadinha que você deve ficar atento aqui é quanto ao enunciado da pergunta. Como se pediu valores inferiores a 5, este não faz parte da análise. É comum esse tipo de pergunta, e nesse caso deve-se somar os valores até o último antes limite definido (inferior a ...). Quando se falar menor ou igual, aí o valor deve entrar na conta.

Com respeito à Frequência RelativaSimples, esta é uma relação da frequência de um dado valor em função de todos os valores da série. No exemplo mencionado, se quisermos saber a frequência relativa simples, por exemplo, do número 4, basta pegarmos a sua frequência e dividirmos pelo total de valores encontrados (n). No caso, esse total se daria pela a soma de todas as frequências, o que daria  $(2+2+3+2+2+1)$  12. Assim, a **Frequência Relativa do 4** seria  $3/12$ , o que daria ¼ ou 0,25, ou ainda 25%.

De forma geral podemos dizer que a frequência relativa simples é dada pela seguinte fórmula:

$$
Freq\ rel\ sim=\frac{freq}{n}
$$

Para a frequência acumulada relativa, basta dividirmos a frequência acumulada simples pela quantidade de eventos (n). Como exemplo, para a frequência acumulada de valores menores ou iguais a 7 da tabela de frequência, teríamos  $(2 + 2 + 3 + 2 + 2)$  11 como frequência acumulada

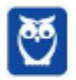

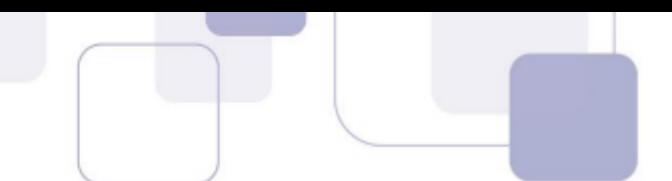

simples. Em seguida tomamos 11 e dividimos por 12 (n), o que resultaria em 0,916667. A fórmula seria a seguinte:

$$
Freq\,\,acum\,\,rel=\frac{freq\,\,acum\,\,sim}{n}
$$

PONTO #5: FORMAS GRÁFICAS DE APRESENTAÇÃO DE DADOS AGRUPADOS POR VALOR

Para a representação dos dados agrupados por valor, podemos elencar dois principais tipos: Colunas e Pizza.

Na organização de dados em Colunas, a altura de cada coluna representa a frequência de um evento, vejamos a figura abaixo, com base no exemplo do tópico anterior:

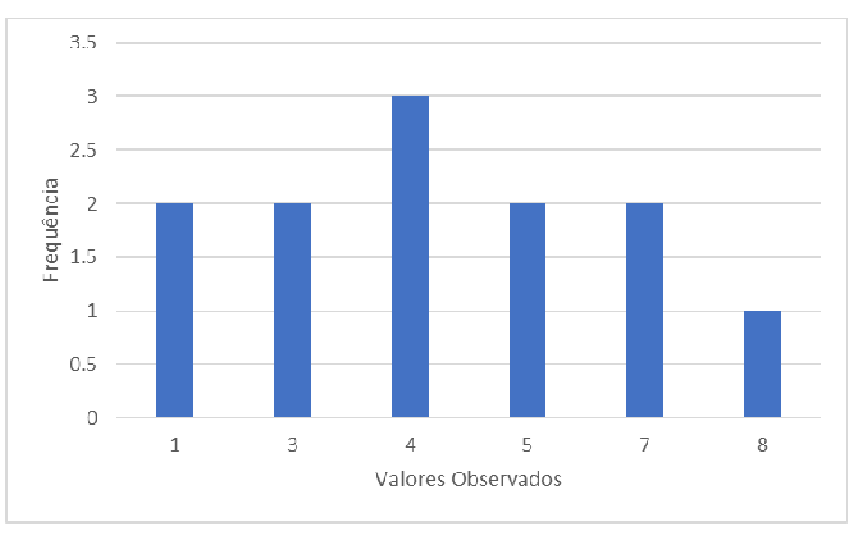

Na parte de baixo do gráfico (o eixo X ou eixo das abcissas) temos como rótulo os Valores Observados, isto é, a enumeração do total de multas por mês. Já na parte lateral (o eixo y ou eixo das ordenadas) temos como rótulo a Frequência, ou seja, a quantidade de vezes que um determinado valor foi observado. Essa forma de visualização permite a evidenciação de forma bem direta do item que mais se repete, e como está a distribuição dos eventos.

Outra forma bastante utilizada é o gráfico de Pizza, a figura abaixo, ainda baseada nos dados do tópico anterior exemplifica:

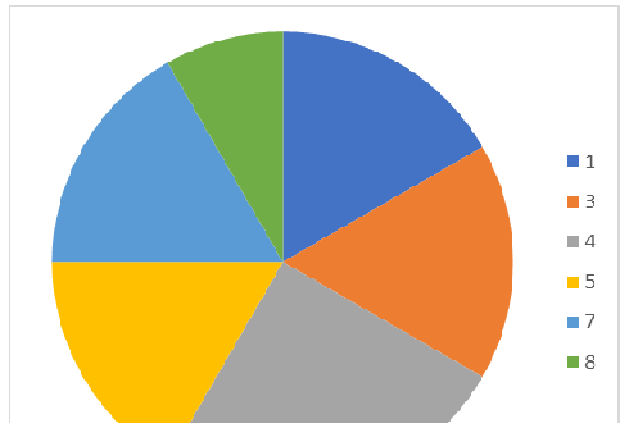

Dependendo da distribuição dos dados, como foi o caso, o gráfico de Pizza pode não ser a melhor forma de representar o dado. Mas o importante aqui é prestar atenção na largura das fatias e em seu ângulo de abertura. Perceba que para cada fatia vamos ter uma certa frequência de valores apresentada. A Pizza ajuda bastante a entendermos a frequência relativa,

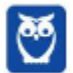

**Passo Estratégico Estatística Aplicada p/ SEFAZ-BA (Auditor - Administração Tributária) - Pós-Edital www.estrategiaconcursos.com.br**

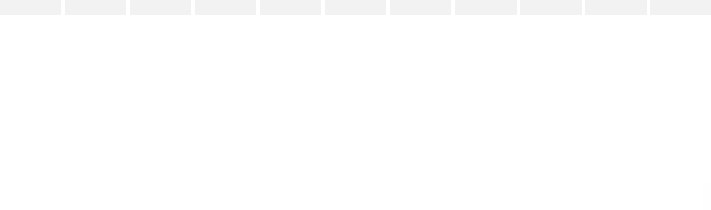

#### pois cada fatia representa um percentual em relação a todos os eventos.

Quando olhamos para a fatia cinza, podemos dizer que é a maior, ou seja, corresponde ao evento de maior repetição. E também podemos apontar que o seu ângulo corresponde a 90°. Peraí, de onde veio esse ângulo?

Vejamos, o somatório das frequências foi 12 e o número 4 apareceu 3 vezes, o que significa que 3 corresponde a ¼ ou 25% dos eventos. Lembremos que um círculo possui 360°. Desta forma, para chegarmos no ângulo da fatia, basta dividirmos 360 por 4 (essa fatia corresponde a 25% ou ¼ da Pizza como um todo), o que resulta em 90. Logo temos uma fatia de 90°.

## PONTO #6: DADOS AGRUPADOS EM CLASSE

Por vezes, para simplificarmos os dados, podemos separá-los em classes. O objetivo da classe é agrupar dados que tenham uma certa correlação. Quando **agrupamo**s a frequência de dados, é comum que agrupemos os valores mais próximos, e somamos as suas frequências absolutas simples.

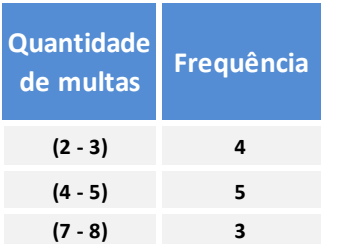

Usando os dados de frequência empregado nos exemplos anteriores, temos a figura ao lado, onde criamos 3 classes  $(2 - 3, 4 - 5, 7 - 8)$ . Assim, os eventos foram agrupados buscando juntar os valores mais próximos, por exemplo 2 e 3. Não seria possível agrupar 2 e 7, a não ser que criássemos uma superclasse do 2 ao 7, mas nesse caso não faria sentido, pois só restaria um elemento na outra classe, o 8.

Aí entramos em outro ponto, a definição do número de classes.

Para a definição da quantidade de classes (K) em um agrupamento de dados, recomenda-se o uso da lei de Sturges:

$$
k = 1 + 3.32 * Log(n)
$$

No uso dessa equação, também deve ser observado que o resultado sempre DEVE ser arredondado para o menor valor. Por exemplo, se k = 4,89, a quantidade de classes será 4.

Vejamos um exemplo do uso dessa equação.

Vamos imaginar um sorteio em que se dispunham de números 1 a 50, e os números poderiam ser tirados mais de uma vez, sendo que foram sorteados 100 números. A tabela abaixo demonstra o resultado do sorteio:

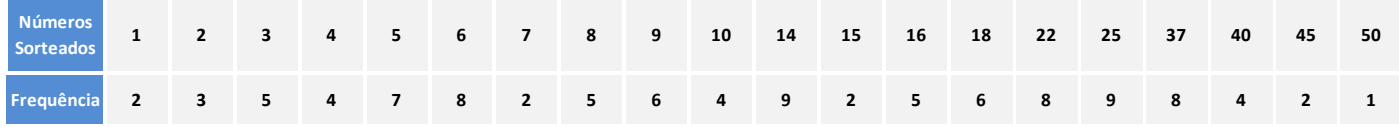

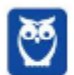

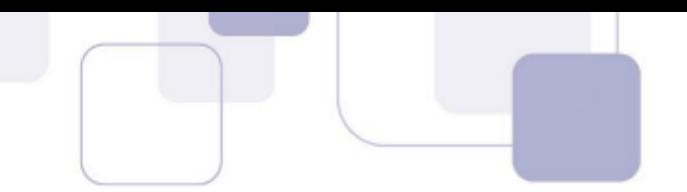

A tabela dispõe de números que variam de 1 até 50, e o somatório das frequências resultou em 100.

Primeiro temos que n = 100.

Em seguida,

 $k = 1 + 3.32 * Log (n)$  =>  $k = 1 + 3.32 * log (50)$  =>  $k = 1 + 3.32 * 2$  =7.64

K resultou em 7,64, agora arredondando o valor para baixo, temos 7 classes

Agora que sabemos como calcular a quantidade de classes, temos que saber também como ficará a quantidade de elementos em cada classe (C), ou a amplitude da classe.

Primeiro calcularemos a amplitude de nossa amostra.

## Amplitude: Maior número da amostra – Menor número da amostra.

Como os números tirados variam de 1 a 50, a nossa amplitude será 50-1, o que resulta em 49.

Em seguida, devemos dividir a amplitude pela quantidade de classes.

49/7=7

Para fixar:

 $C =$ Limite Superior – Limite Inferior K (quantidade de classes)

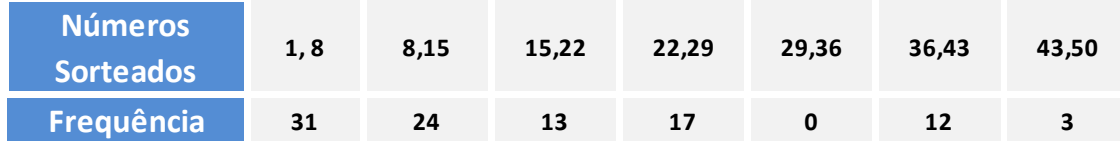

Assim, dentro de nossas classes a **amplitude** será 7, isto é, para qualquer **limitesuperior** menos o limiteinferior, o resultado deve ser 7.

Um ponto importante que devemos ficar atentos diz respeito aos limites das classes. A primeira classe, que vai de 1 até 8 não inclui as frequências do número 8, isto é, só contempla os valores de 1 a 7. Da mesma forma a segunda classe que vai de 8 a 15, não inclui as frequências do número 15, mas apenas as frequências de 8 a 14. Assim, o primeiro elemento da classe (limite inferior) é incluso, mas o último (limite superior) não. Embora isso seja comum, não é uma regra, fique atento ao enunciado da questão.

A tabela gerada também nos permite fazer outras importantes observações. Os elementos contidos naclasse 1 a 8, é a que mais se repete, seguida pela classe 8 a 15. Isso é, os valores entre o 1 e 14 resultaram em mais de 50% dos valores sorteados. Outro ponto que nos chama a atenção é a existência de valor zero em uma classe. Poderíamos ignorar essaclasse, e trabalharmos com 6 classes, ou readequarmos a amplitude das classes para excluirmos essa classe.

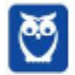

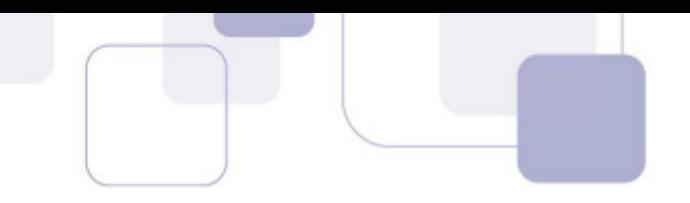

De todo modo, o mais importante é saber calcular a quantidadede classes e sua amplitude, mas entendendo o porquê desse processo, que seria simplificar a análise dos dados.

## Caso os elementos não fossem números, mas nomes, deveríamos ver quantos nomes aparecem e subtrair 1 para calcular sua amplitude.

Um último conceito neste tópico é a densidade da frequência de um intervalo, isto é, qual a relação proporcional entre um intervalo e o número total de classes. Esta é obtida na divisão da frequência relativa pela amplitude do intervalo. No exemplo acima, se pegarmos a classe de maior frequência (6 a 10), temos que sua amplitude é 4 e sua frequência relativa é 25/100, ou seja, 0,25. Assim, a densidade da frequência se ia seria 0,25 / 4, o que daria 0,0625.

## PONTO #7: FORMAS GRÁFICAS DE APRESENTAÇÃO DE DADOS AGRUPADOS EM CLASSES

A forma gráfica mais comum de se apresentar dados agrupados em classes é o histograma, que nada mais é do que um gráfico de barras verticais, onde não há intervalo entre as barras, veja a figura abaixo:

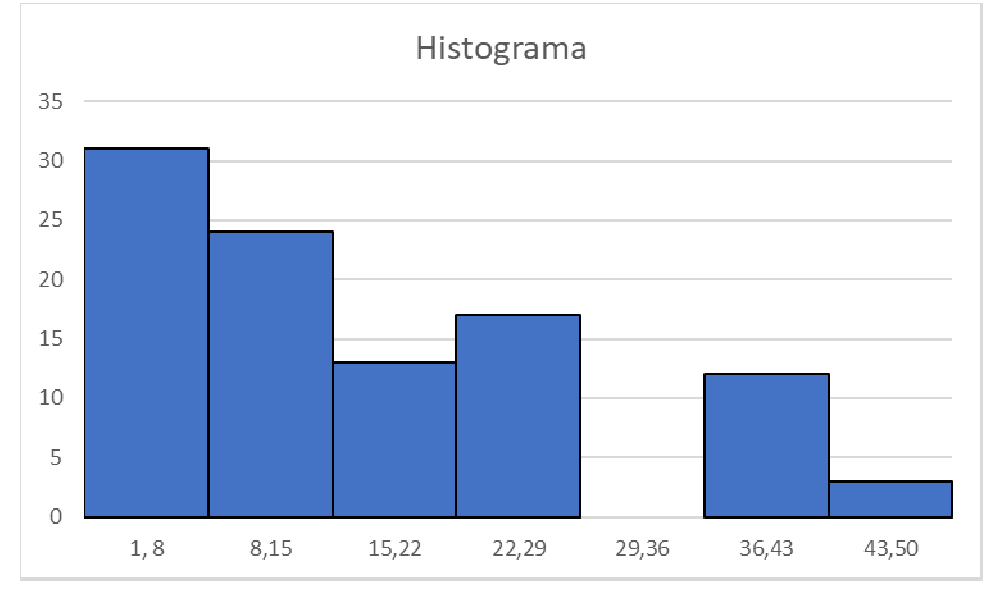

O histograma permite que vejamos de forma mais fácil as classes com maior frequência, bem como o comportamento da série de dados. Na análise deste histograma, referente ao item 6, podemos ver que os números mais baixos tiveram uma frequência menor que os números mais altos.

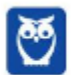

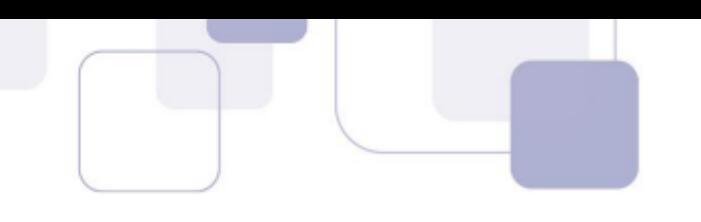

## PONTO #8: DISTRIBUIÇÃO DE PROBABILIDADES

Temos dois "tipos" de distribuições de probabilidade: distribuições de probabilidades contínuas ou distribuições de probabilidade discretas, dependendo se eles definem probabilidades para variáveis contínuas ou discretas.

## VARIÁVEIS CONTÍNUAS

São características quantitativas (mensuráveis), que assumem valores em uma escala contínua (na reta real), ondevalores fracionais fazem sentido. Exemplos: peso (balança), altura (régua), tempo (relógio), pressão arterial, idade.

## VARIÁVEIS DISCRETAS

Também são características quantitativas (mensuráveis), que podem assumir apenas um valor contável, somente fazendo sentido se representados por valores inteiros não negativos (geralmente são o resultado de contagens). Exemplos: número de amigos, número de pessoas por metro quadrado, número de cigarros fumados por dia.

# PONTO #9: DISTRIBUIÇÕES CONTÍNUAS

As Funções Densidade de Probabilidade são exemplos de Distribuições Contínuas (apresentam variáveis contínuas):

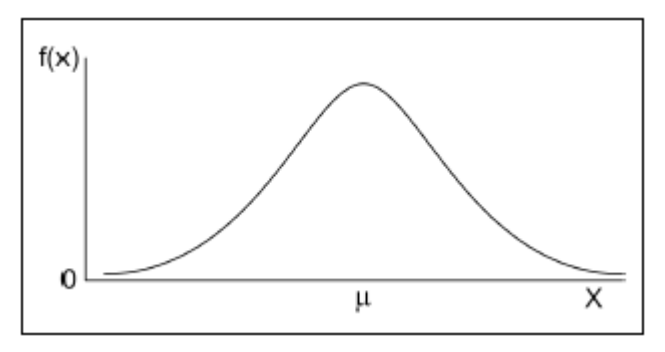

Veremos mais detalhes sobre Distribuições Contínuas nos pontos de destaque 4 e 5.

# PONTO #10: DISTRIBUIÇÕES DISCRETAS

Os histogramas são exemplos de Distribuições Discretas (apresentam variáveis discretas):

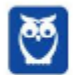

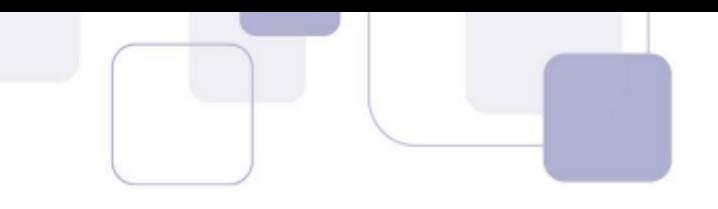

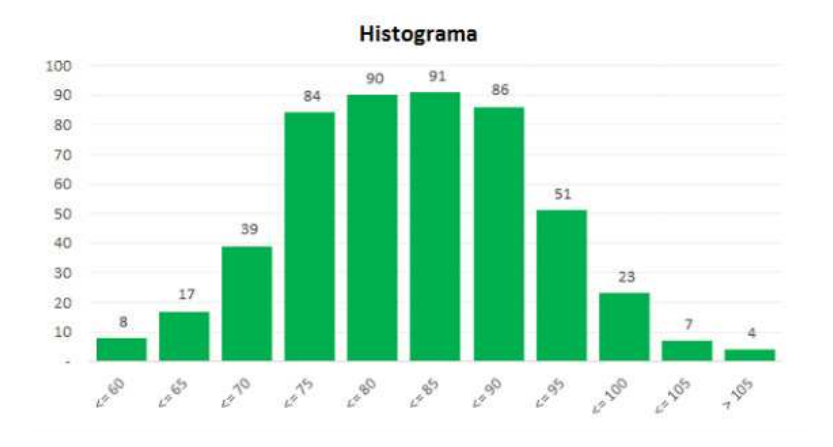

A Distribuição Discreta pode apresentar Variáveis Aleatórias Discretas Finitas ou Infinitas.

Temos como exemplo de Variáveis Aleatórias Discretas Finitas os lados de um dado. Como bem sabemos, todas as vezes em que lançarmos o dado, ele sempre nos dará um "valor" inteiro, representativo de um de seus lados. Não existe a possibilidade que ele caia de "quina" nos dando um valor "quebrado" como 1,69.

O Espaço Amostral de um dado comum é {1,2,3,4,5,6}, não havendo nenhum valor intermediário.

Um exemplo de Variável Aleatória Discreta Infinita seria o número de veículos que passam num semáforo. Sabemos que podem vir infinitosveículos, no entanto, da mesma forma como ocorre no caso das Variáveis Aleatórias Discretas Finitas, não há a menor possibilidade de encontrarmos um valor "quebrado", não haverá "frações" no número de veículos.

O Espaço Amostral do"número de veículos que passam pelo semáforo"é infinito, mas sempre um valor inteiro, não havendo nenhum valor intermediário.

## PONTO #11: DISTRIBUIÇÃO NORMAL

É a distribuição onde X é uma variável aleatória contínua, tendo distribuição normal com média  $\mu$  e desvio padrão σ, se, e somente se, a sua função densidade for dada por:

$$
f(x) = \frac{1}{\sigma\sqrt{2\pi}} \times e^{\frac{-(x-\mu)^2}{2\sigma^2}}
$$

A Distribuição Normal é representada por um "sino", simétrico em relação à média dos valores observados, cujos extremos da curva tendem cada vez mais ao eixo horizontal à medida que se afastam da média. Vide imagem abaixo:

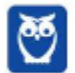

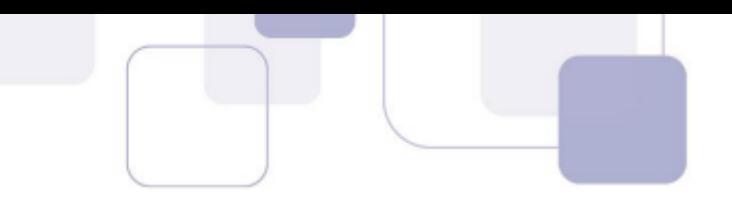

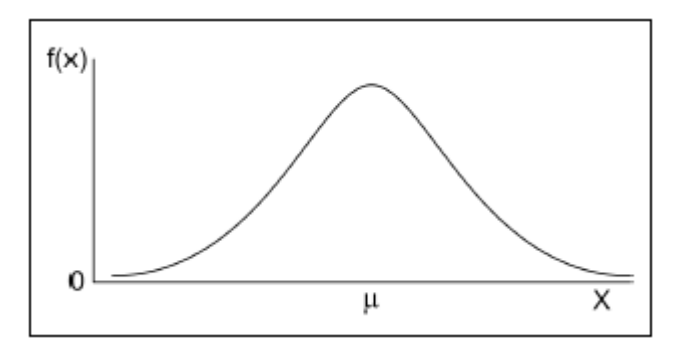

Atenção!Na Distribuição Normal, a média, a moda e a mediana são iguais e a área total abaixo da curva é igual a 1. Além disso, a curva se aproxima do eixo X, mas nunca o toca.

PONTO #12: DISTRIBUIÇÃO NORMAL PADRÃO

A Distribuição Normal Padrão, também chamada reduzida ou estandartizada, é uma distribuição especial em que  $\mu = 0$  e  $\sigma = 1$ . Ela é utilizada como um modelo para análise de variáveis que se assemelham àNormal. Em estatística, para a maioria das variáveis, quando a quantidade de dados observados é superior a 30 unidades, podemos transformar os nossos dados em uma distribuição normal padronizada. E por que isso?

Pois essa distribuição permite a comparação entre, por exemplo, variáveis semelhantes, mas com médias e desvios padrões diferentes. Além de já existirem uma série de referências acerca desta distribuição, como a tabela de distribuição normal que vamos ver.

Mas primeiro, temos que saber como converter valores para uma distribuição normal padronizada:

$$
Z=\frac{X-\mu}{\sigma}
$$

Dado um valor de X, para obtermos a sua frequência, basta encontrarmos Z, sendo  $\mu$  e  $\sigma$ respectivamente, a média e o desvio padrão dos dados observados.

Vejamos agora sua tabela:

Tabela de Distribuição Normal Padronizada

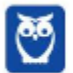

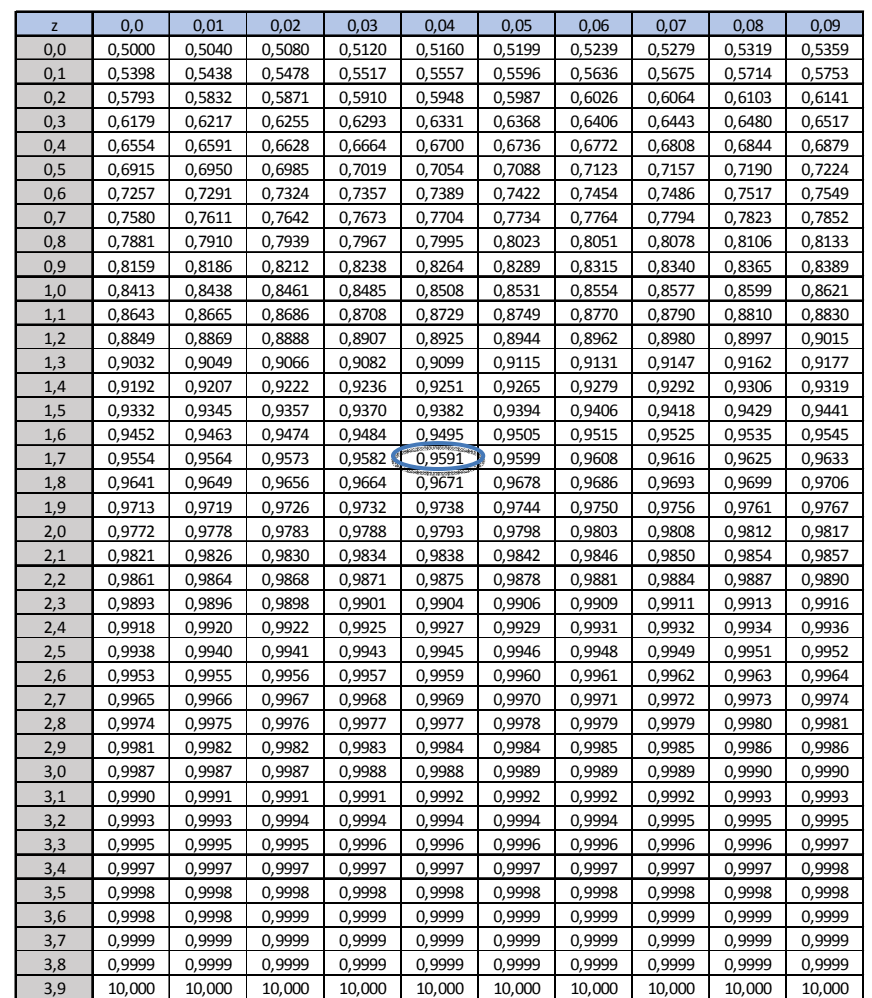

Essa tabela resume a frequência dos valores sujeitos a uma distribuição de probabilidades normal padronizada, em que dado o resultado obtido em z, basta verificar na tabela a sua frequência. Digamos que Z = 1,74, bastaria olharmos a linha em z = 1,7 e na coluna 0,04, onde encontraríamos o valor 0,9591, isto é, qualquer número inferior a este valor de Z teria como frequência 95,91 %.

Outra notação importante é que 95% dos valores de uma distribuição padronizada estão contidos no intervalo -1,96 e 1,96, que representam 2 desvios padrão em relação à média, e 68% dos dados está a 1 desvio padrão em relação à média.

## 6 - CONSIDERAÇÕES FINAIS

Chegamos ao final desse nosso primeiro relatório do Passo Estratégico para Auditor da SEFAZ BA, área de atuação Administração Tributária.

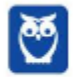

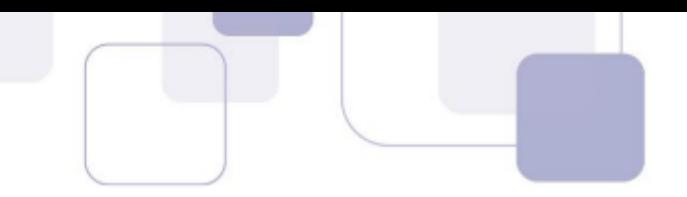

É preciso entender que estamos diante de assuntos de muita importância para a sua prova. Por isso, prestem bastante atenção nesses assuntos e não deixem de revisar esses pontos.

As questões trazidas neste relatório servem apenas como exemplo, por isso encorajamos que vocês arregacem as mangas e pratiquem bastante. Fazer o máximo de questões possível vai aproximar vocês da excelência.

Por hoje é só!

Perseverança e bons estudos!

Rafael Barbosa

"Sempre lembre que você é mais corajoso do que pensa, mais forte do que parece e mais esperto do que acredita".- Christopher Robin–

# 7- LISTA DAS QUESTÕES

1. FCC - Analista Legislativo (ALESE)/Apoio Técnico Administrativo/Economia/2018

Em séries temporais, as oscilações aproximadamente regulares em torno da tendência

- a) são típicas de séries muito curtas, como dados dentro de um mês.
- b) dão a direção global dos dados.
- c) podem ser decorrentes de fenômenos naturais e socioeconômicos.
- d) caracterizam uma série sem variável residual.
- e) determinam o componente não sistemático.

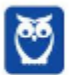

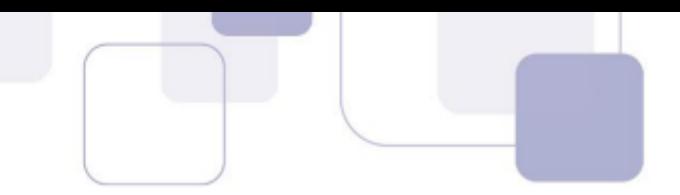

## 2. FCC - Analista do Ministério Público da União/Documentação/Estatística/2007

Uma empresa procurou estudar a ocorrência de acidentes com seus empregados e realizou um levantamento por um período de 36 meses. As informações apuradas estão na tabela a seguir:

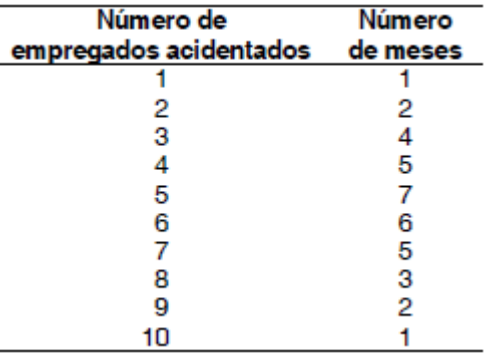

A porcentagem de meses em que houve menos de 5 empregados acidentados é

- A) 50%
- B) 45%
- C) 35%
- D) 33%
- E) 30%

## 3. FCC - Especialista em Regulação de Transporte (ARTESP)/Administração de Empresas/I/2017

Foi solicitado para uma empresa de transportes que fizesse um levantamento da idade da frota dos seus caminhões que operavam em um trecho de rodovia com tráfego intenso. O gerente da empresa entregou a seguinte tabela:

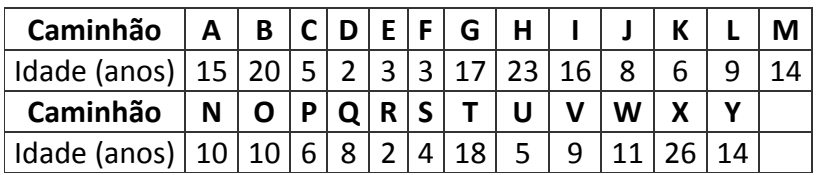

De posse deste levantamento, a analista de operações da autarquia solicitante organizou uma distribuição de frequência para organizar melhor os dados para serem analisados. Sendo assim, em um primeiro momento, fez-se necessário encontrar o número de intervalos (K) e a classe (C), que são expressos, respectivamente, por

a) 5 e 4,80.

b) 5 e 5,20.

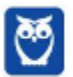

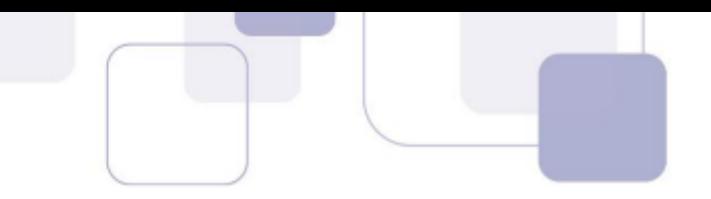

- c) 6 e 4,80. d) 6 e 5,20.
- e) 4 e 5.

## 4. FCC - Analista Judiciário (TRT 20ª Região)/Apoio Especializado/Estatística/2016

Um gráfico corresponde a um histograma apresentando a distribuição dos salários dos funcionários lotados em um determinado órgão público. No eixo das abscissas constam os intervalos de classe (fechados à esquerda e abertos à direita) dos salários em R\$ e no eixo das ordenadas as respectivas densidades de frequências em (R\$) −1. Densidade de frequência de um intervalo é definida como sendo o resultado da divisão da respectiva frequência relativa pela correspondente amplitude do intervalo. Se 135 funcionários ganham salários com valores pertencentes ao intervalo [3.000, 6.000) com uma densidade de frequência de 1 × 10 −4 (R\$) −1, então o número de funcionários que ganham salários com valores pertencentes ao intervalo [6.000, 8.000) com uma densidade de frequência de 2 × 10 −4 (R\$) −1 é igual a

- a) 300
- b) 180
- c) 270
- d) 150
- e) 90

## 5. FCC - Analista Judiciário (TRT 3ª Região)/Apoio Especializado/Estatística/2015

Em um histograma representando os preços unitários de microcomputadores em estoque, observa-se que no eixo das abscissas constam os intervalos de classe em R\$ e no eixo das ordenadas as respectivas densidades de frequências em (R\$)− 1. Densidade de frequência de um intervalo de classe é o resultado da divisão da respectiva frequência relativa pela correspondente amplitude do intervalo. Um determinado intervalo de classe com amplitude igual a R\$ 2.500,00 apresenta uma densidade de frequência, em (R\$)− 1, igual a 12,8 × 10− 5. Se o número de microcomputadores deste intervalo é igual a 48, então o número total de microcomputadores em estoque é igual a

- a) 150.
- b) 120.
- c) 240.
- d) 160.
- e) 96.

## 6. FCC - Técnico de Nível Superior (PGM Teresina)/Administrador/2016

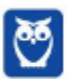

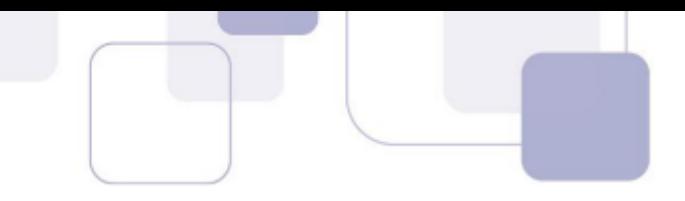

Uma indústria vende diariamente, no máximo, 5 unidades de aparelhos marca M de sua fabricação. A tabela abaixo apresenta as correspondentes probabilidades de vendas diárias em função das unidades.

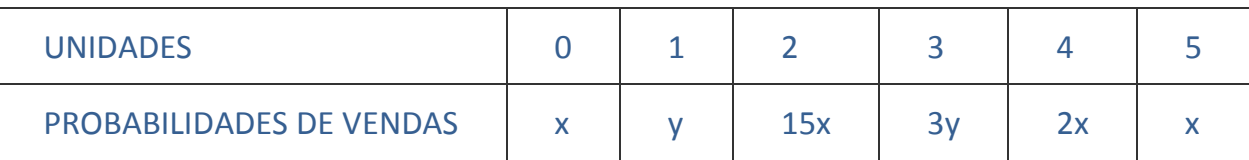

Sabe-se que a probabilidade desta indústria vender mais que 2 unidades em 1 dia é igual a 30%. Verifica-se, então, que a probabilidade dela vender em 1 dia, pelo menos, 1 aparelho e, no máximo, 3 aparelhos é igual a

a) 60%.

b) 84%.

c) 78%.

d) 66%.

e) 88%.

## 7. FCC - Analista Judiciário (TRT 11ª Região)/Apoio Especializado/Estatística/2017

Instruções: Considere as informações abaixo para responder à questão. Se Z tem distribuição normal padrão, então:

 $P(Z < 0.4) = 0.655$ ;  $P(Z < 0.67) = 0.75$ ;  $P(Z < 1.4) = 0.919$ ;  $P(Z < 1.6) = 0.945$ ;  $P(Z < 1.64) = 0.95$ ;  $P(Z < 1.75) = 0.96$ ;  $P(Z < 2) = 0.977$ ;  $P(Z < 2.05) = 0.98$ 

A porcentagem do orçamento gasto com educação nos municípios de certo estado é uma variável aleatória X com distribuição normal com média μ(%) e variância 4(%) 2.

Um gasto em educação superior a 10% tem probabilidade de 4%. Nessas condições, o valor de μ é igual a

a) 5,50%

b) 6,20%

- c) 7,35%
- d) 6,50%
- e) 7,85%

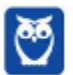

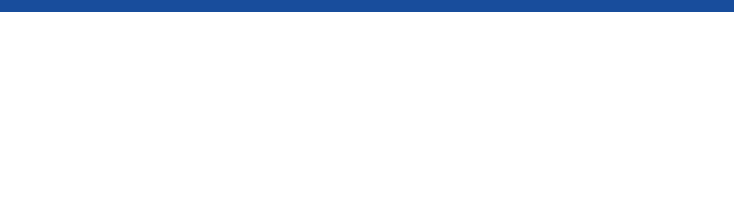

# 8- GABARITO

- $1 C$
- $2 D$
- $3 A$
- $4 B$
- $5 A$
- $6 B$
- $7 D$

# SSA LEI TODO MUNDO CONHECI<br>PIRATTARIA IE CRIMI:

# Mas é sempre bom revisar o porquê e como você pode ser prejudicado com essa prática.

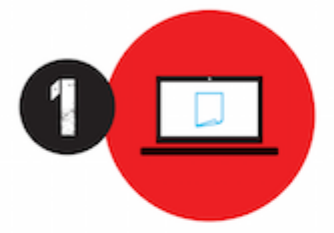

Professor investe seu tempo para elaborar os cursos e o site os coloca à venda.

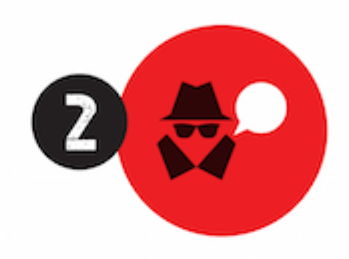

Pirata divulga ilicitamente (grupos de rateio), utilizando-se do anonimato, nomes falsos ou laranjas (geralmente o pirata se anuncia como formador de 'grupos solidários" de rateio que não visam lucro).

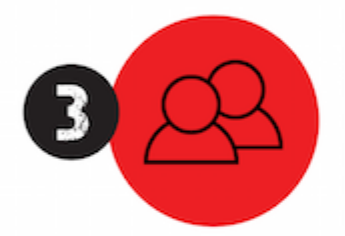

Pirata cria alunos fake praticando falsidade ideológica, comprando cursos do site em nome de pessoas aleatórias (usando nome, CPF, endereco e telefone de terceiros sem autorização).

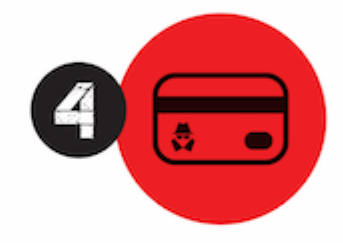

Pirata compra, muitas vezes. clonando cartões de crédito (por vezes o sistema anti-fraude não consegue identificar o golpe a tempo).

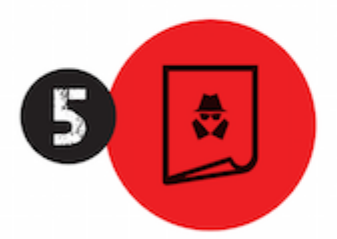

Pirata fere os Termos de Uso. adultera as aulas e retira a identificação dos arquivos PDF (justamente porque a atividade é ilegal e ele não quer que seus fakes sejam identificados).

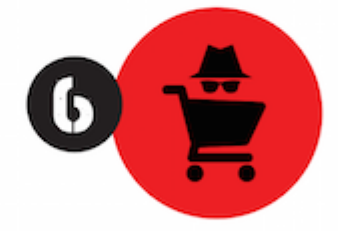

Pirata revende as aulas protegidas por direitos autorais. praticando concorrência desleal e em flagrante desrespeito à Lei de Direitos Autorais (Lei 9.610/98).

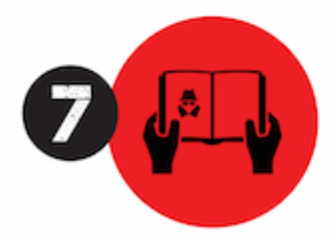

Concurseiro(a) desinformado participa de rateio, achando que nada disso está acontecendo e esperando se tornar servidor público para exigir o cumprimento das leis.

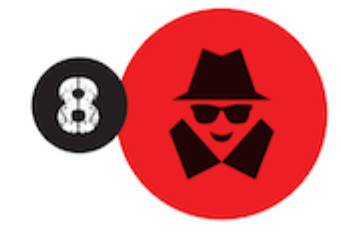

O professor que elaborou o curso não ganha nada, o site não recebe nada, e a pessoa que praticou todos os ilícitos anteriores (pirata) fica com o lucro.

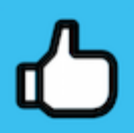

Deixando de lado esse mar de sujeira, aproveitamos para agradecer a todos que adquirem os cursos honestamente e permitem que o site continue existindo.